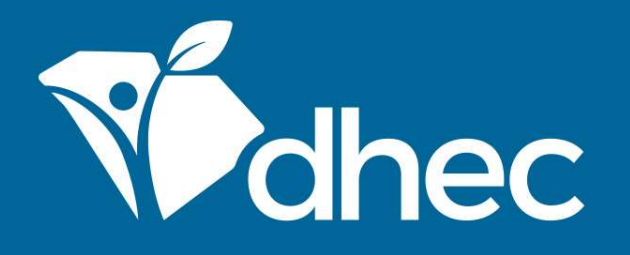

## Emissions Inventory Webinar

2023 Inventory and SLEIS Refresher February 8 and February 15, 2024

South Carolina Department of Health and Environmental Control Healthy People. Healthy Communities.

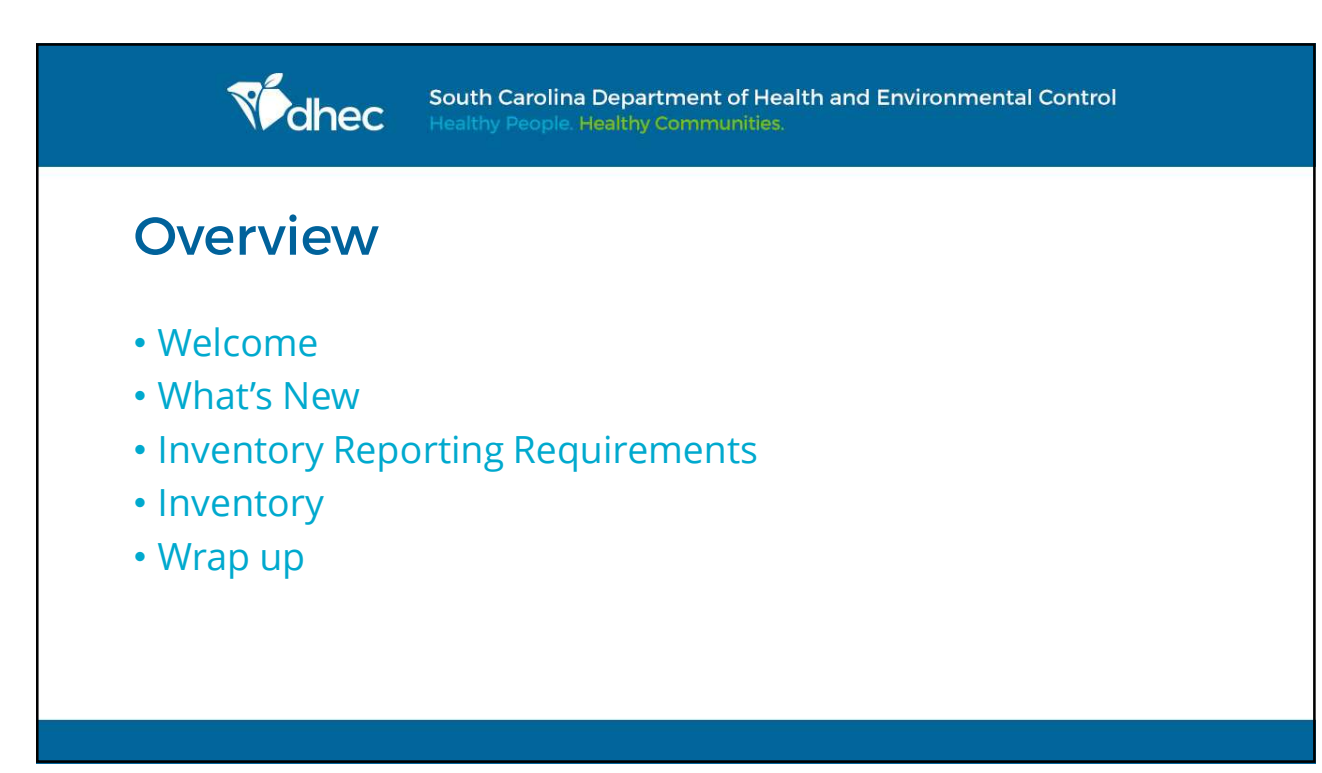

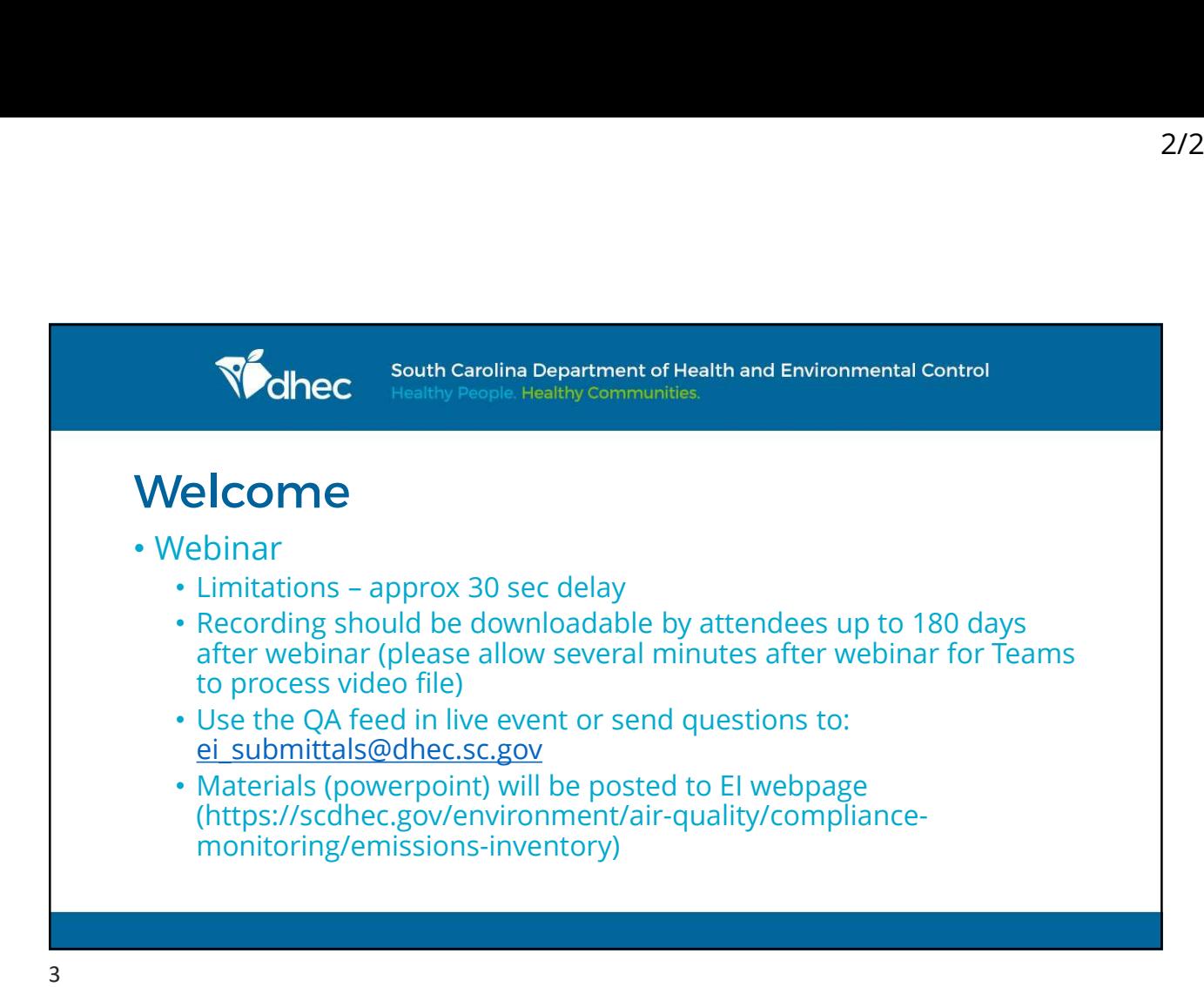

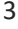

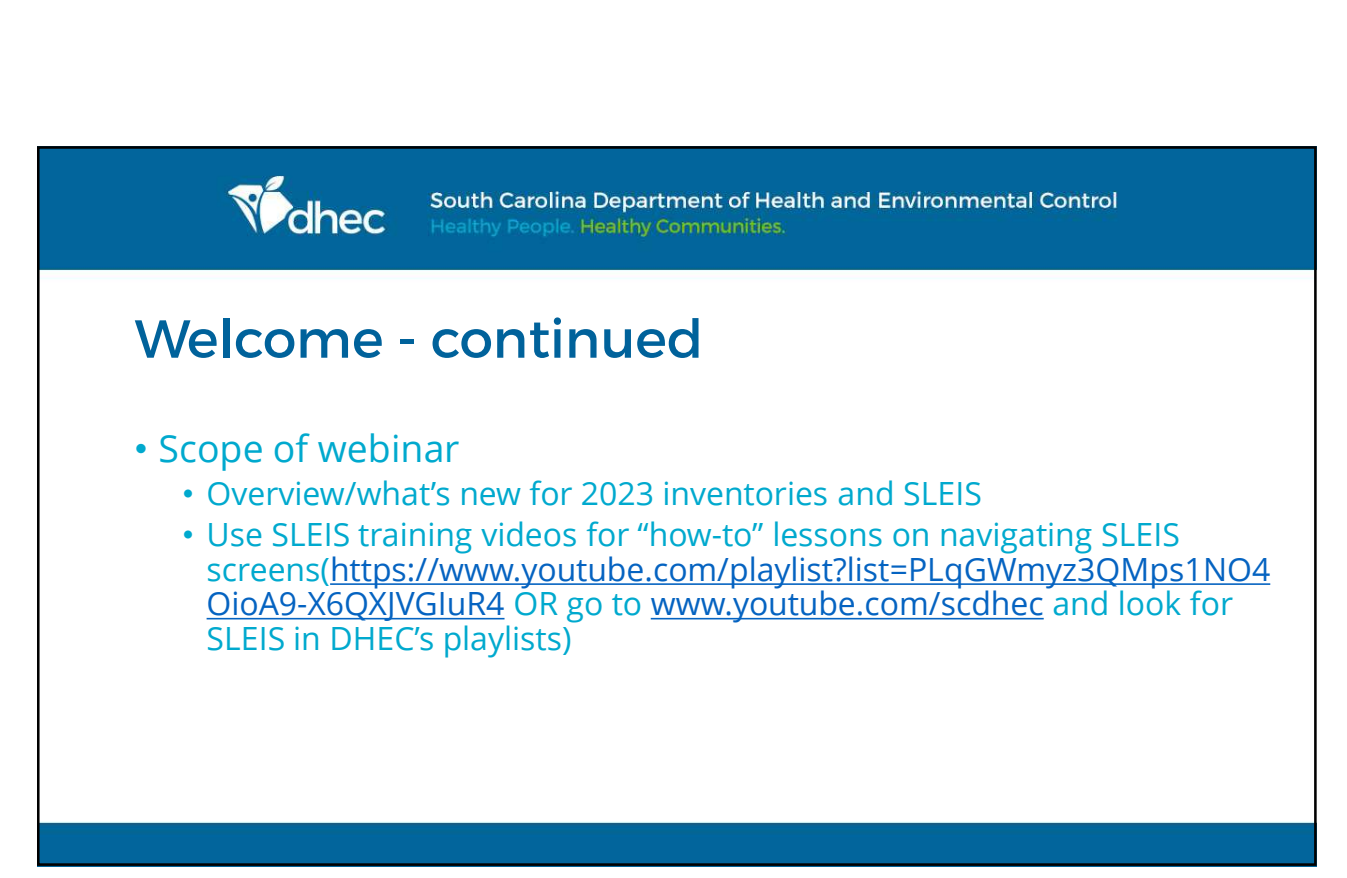

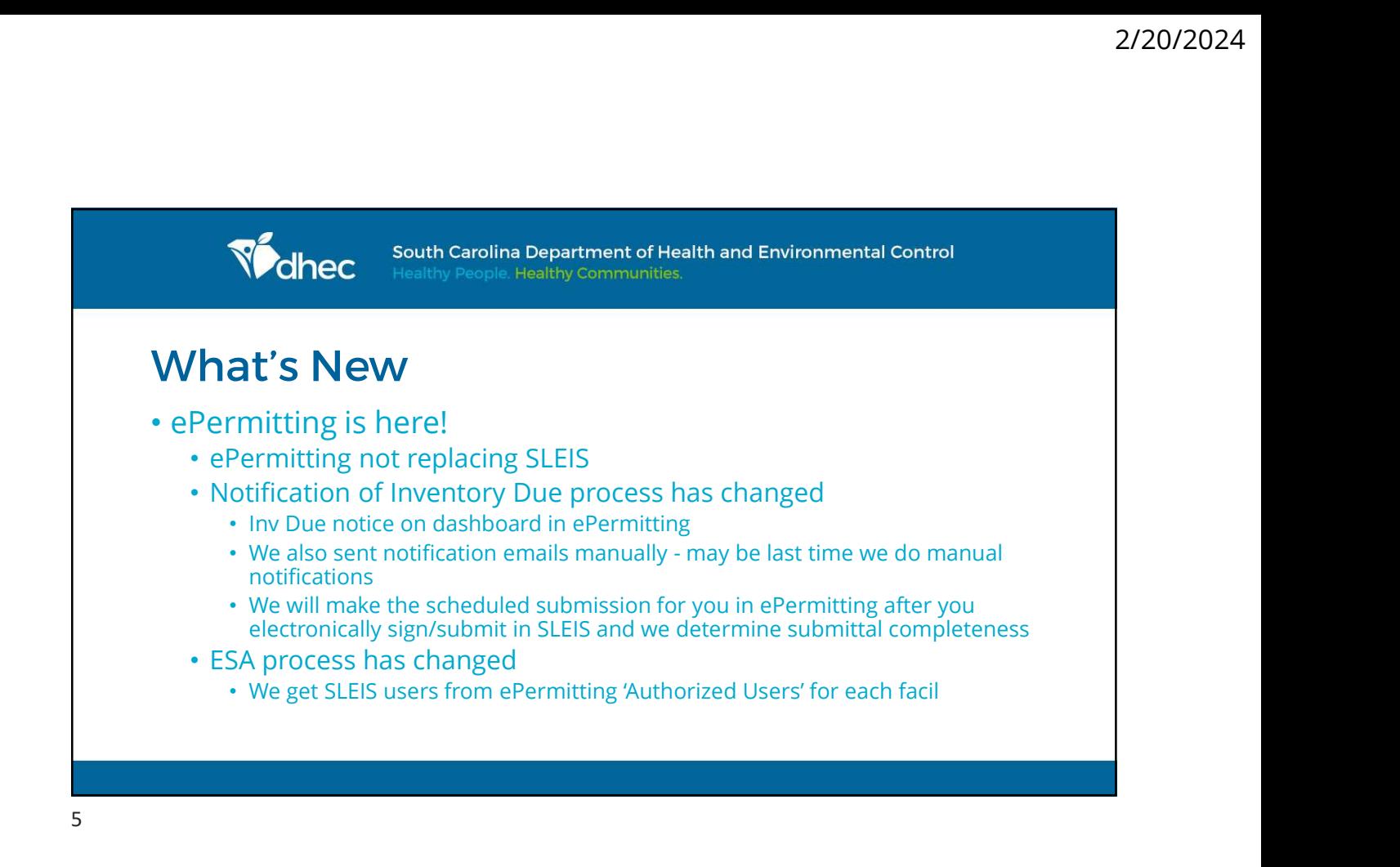

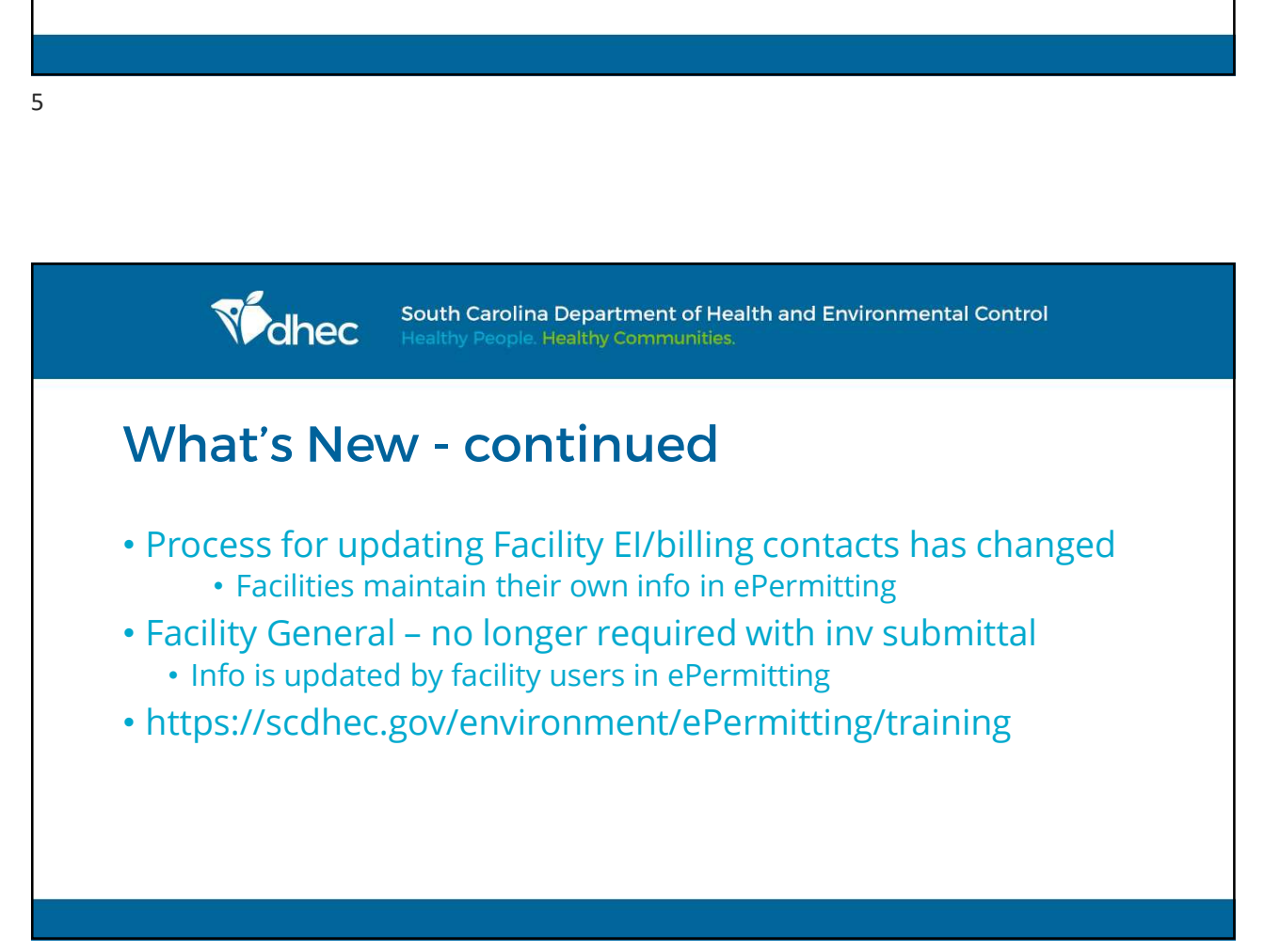

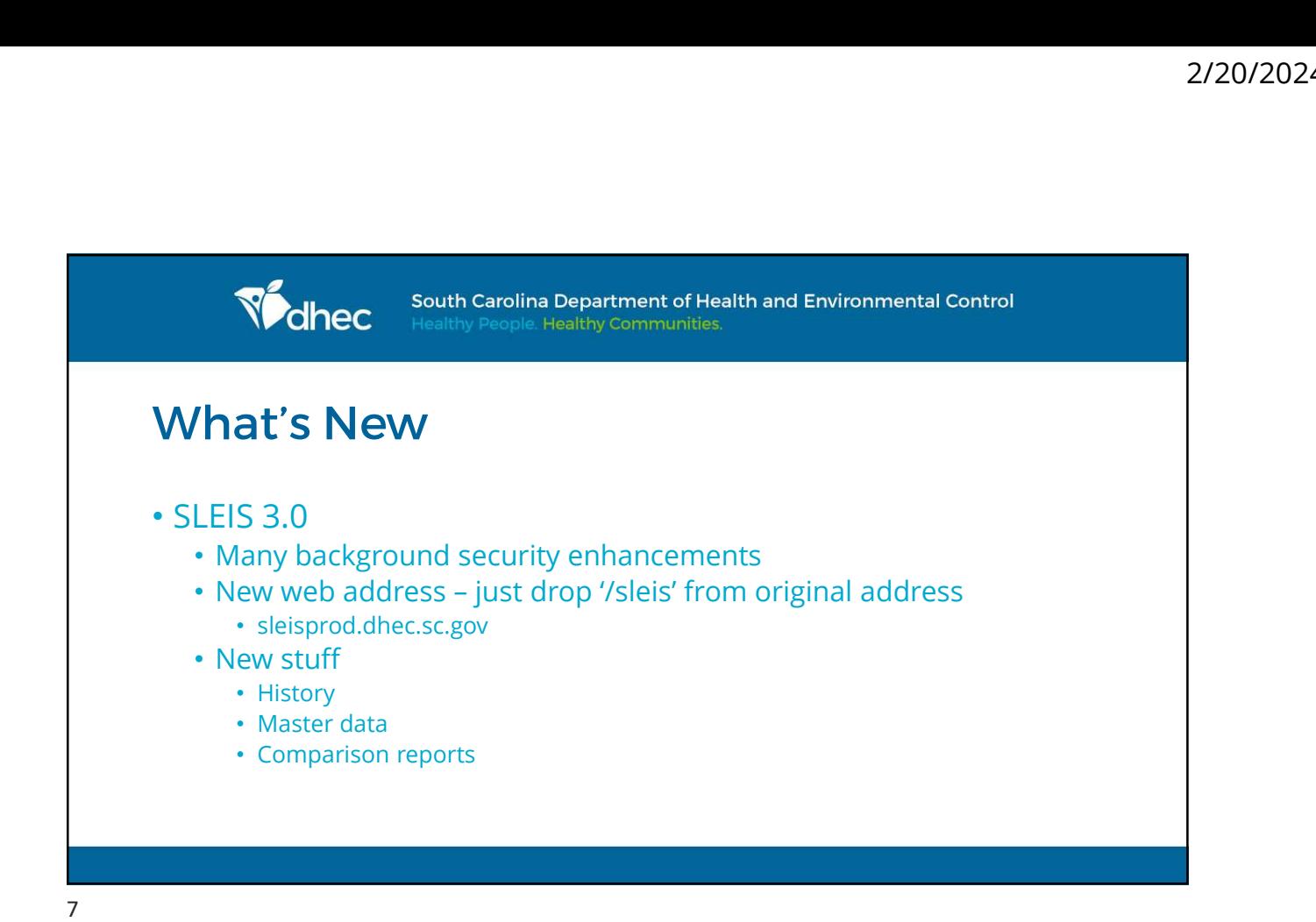

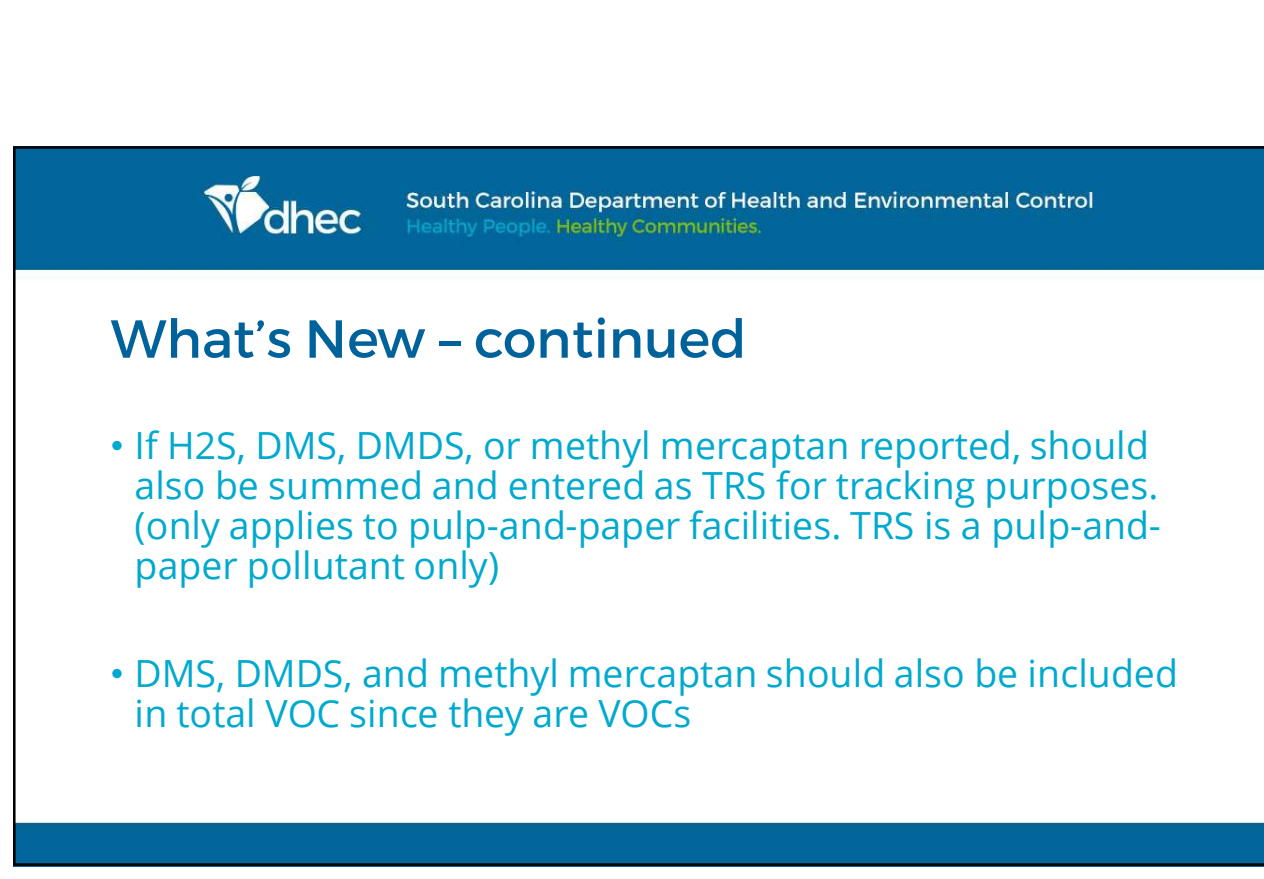

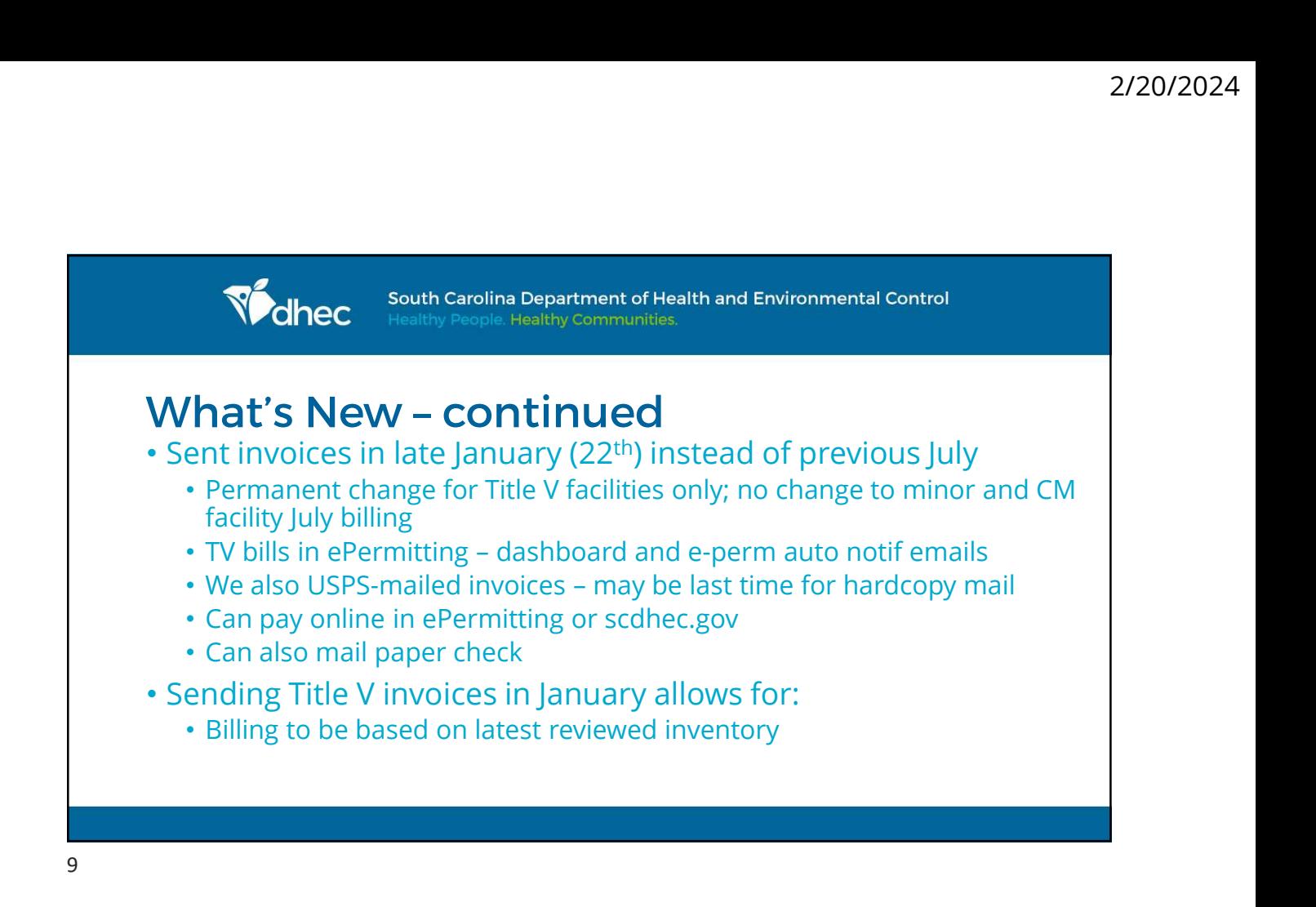

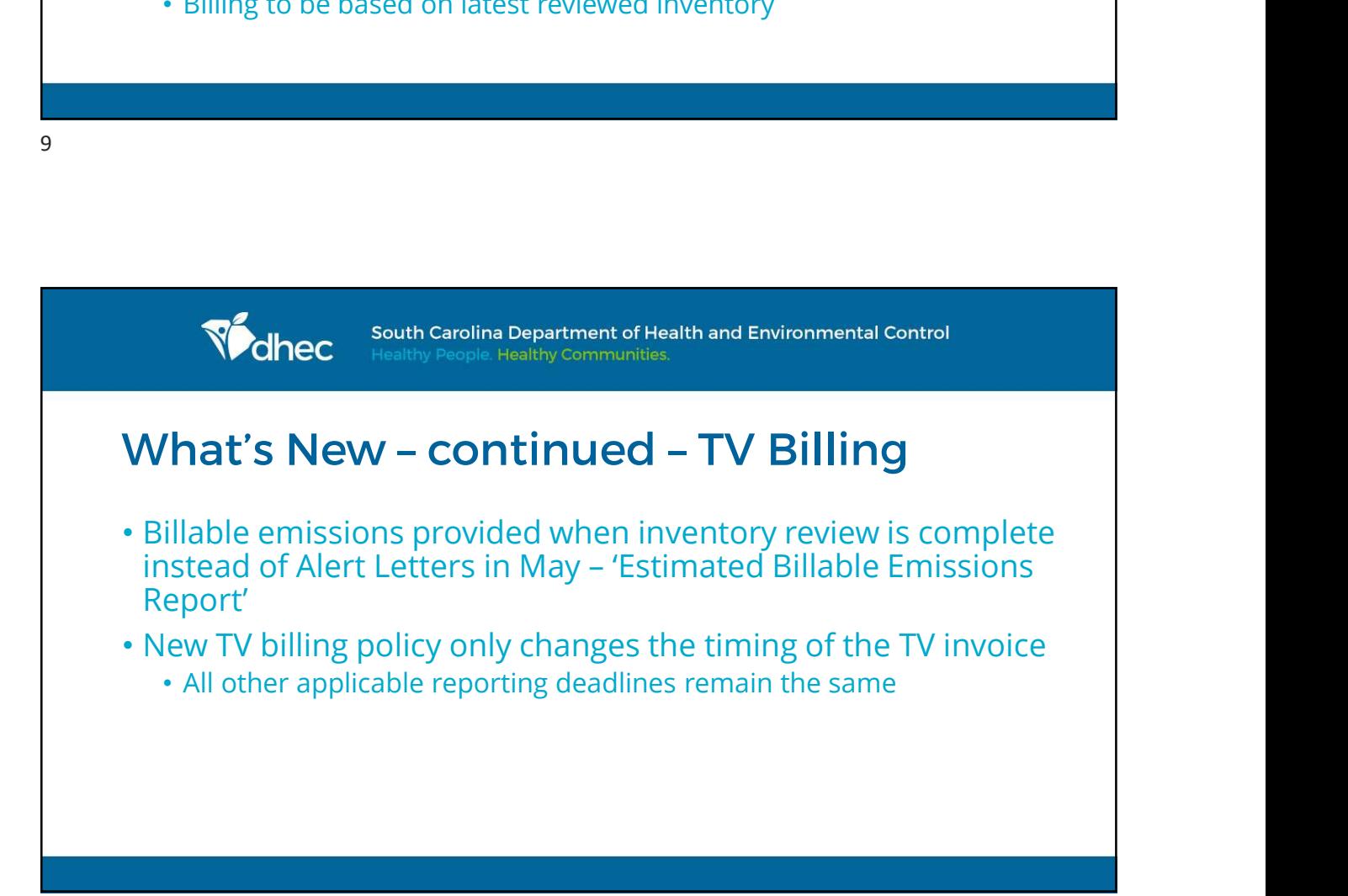

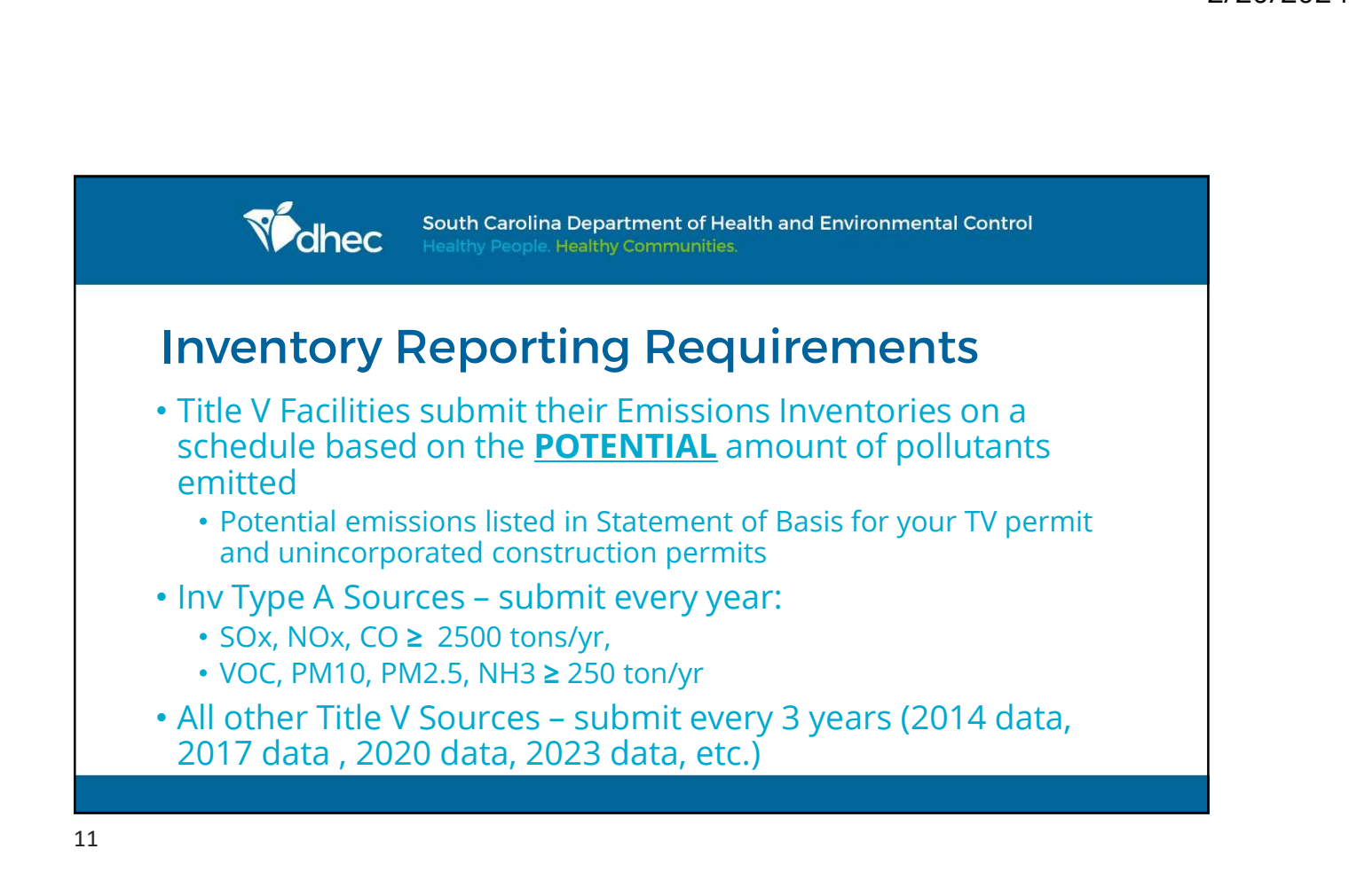

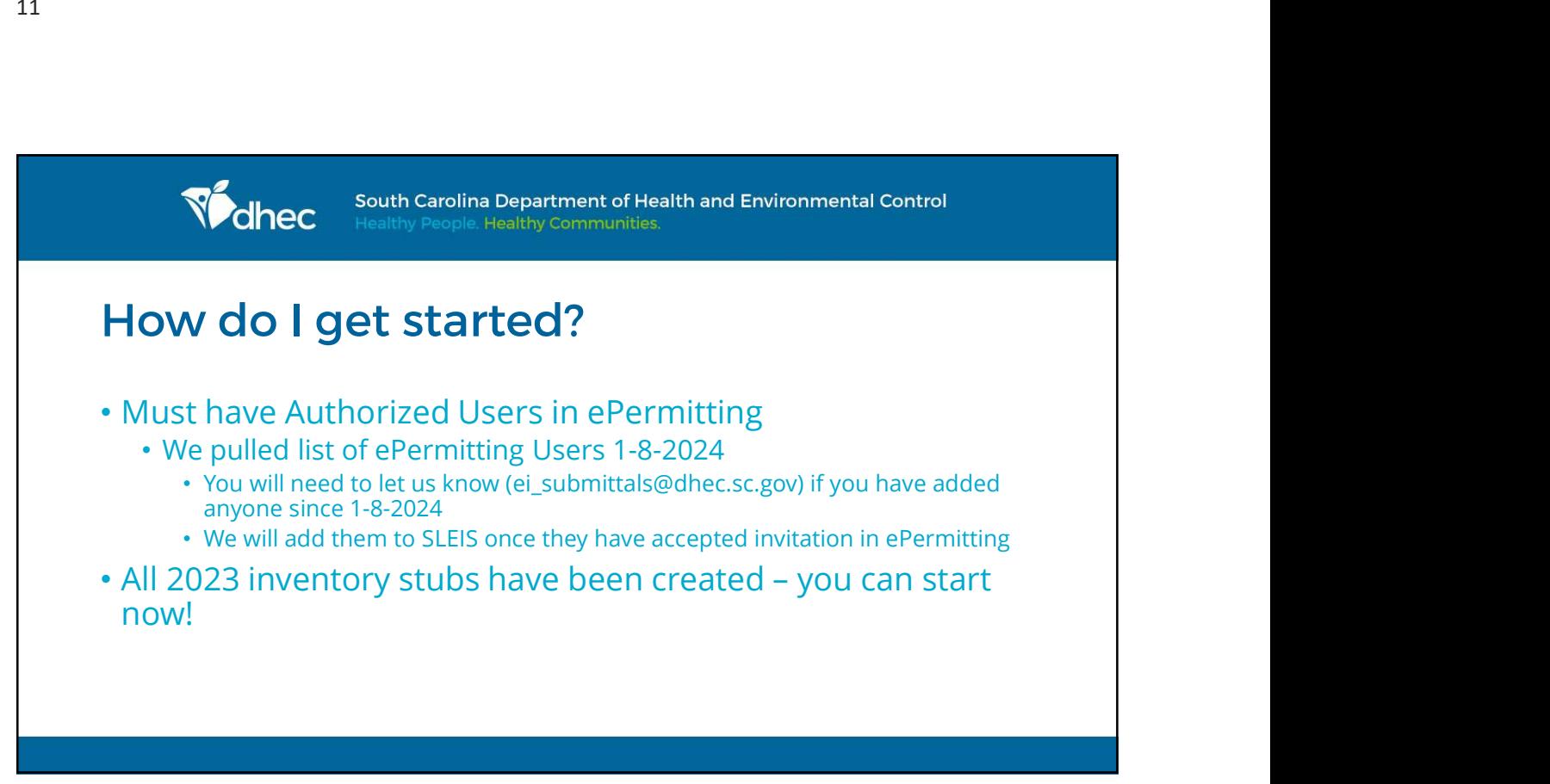

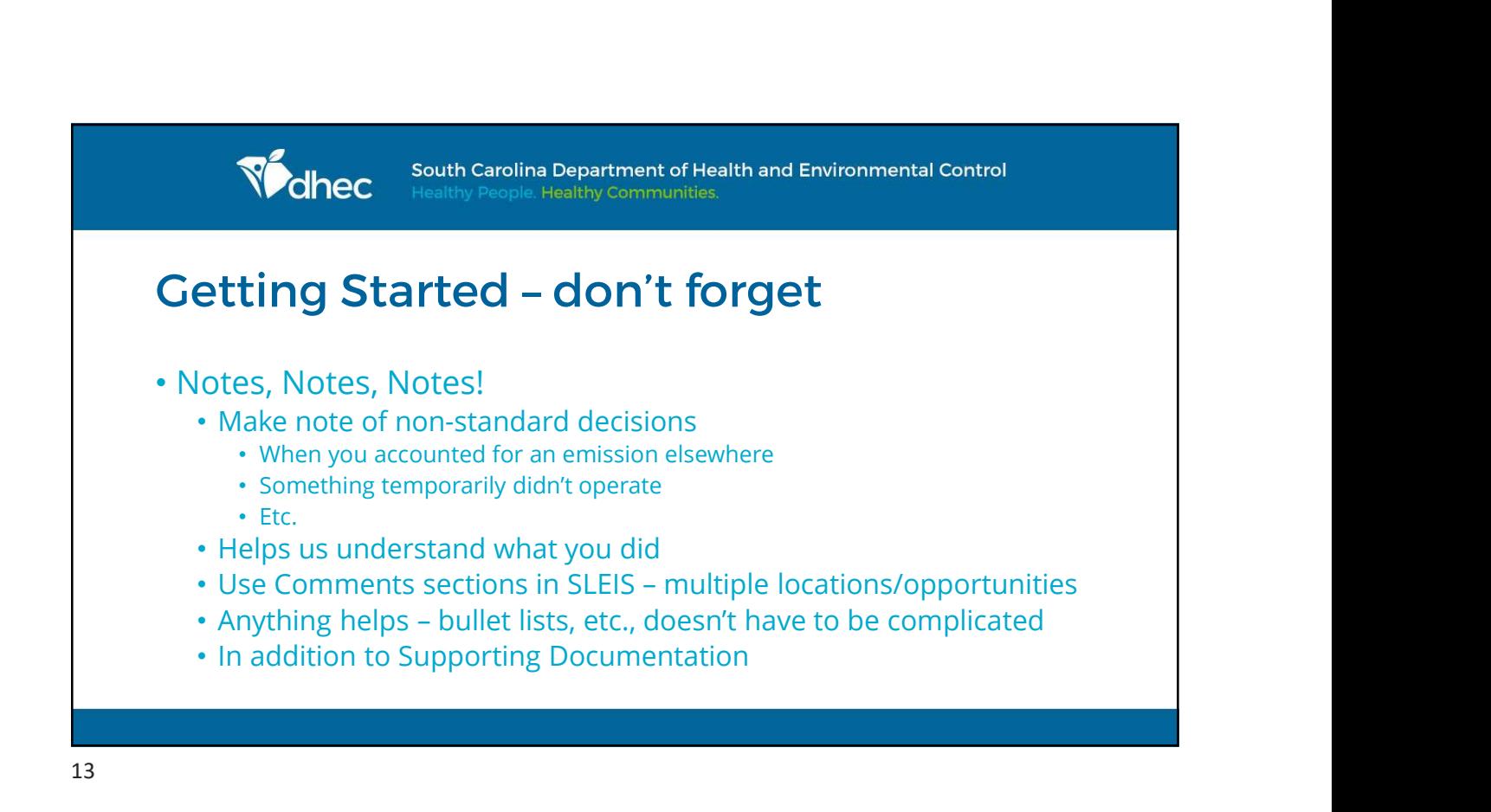

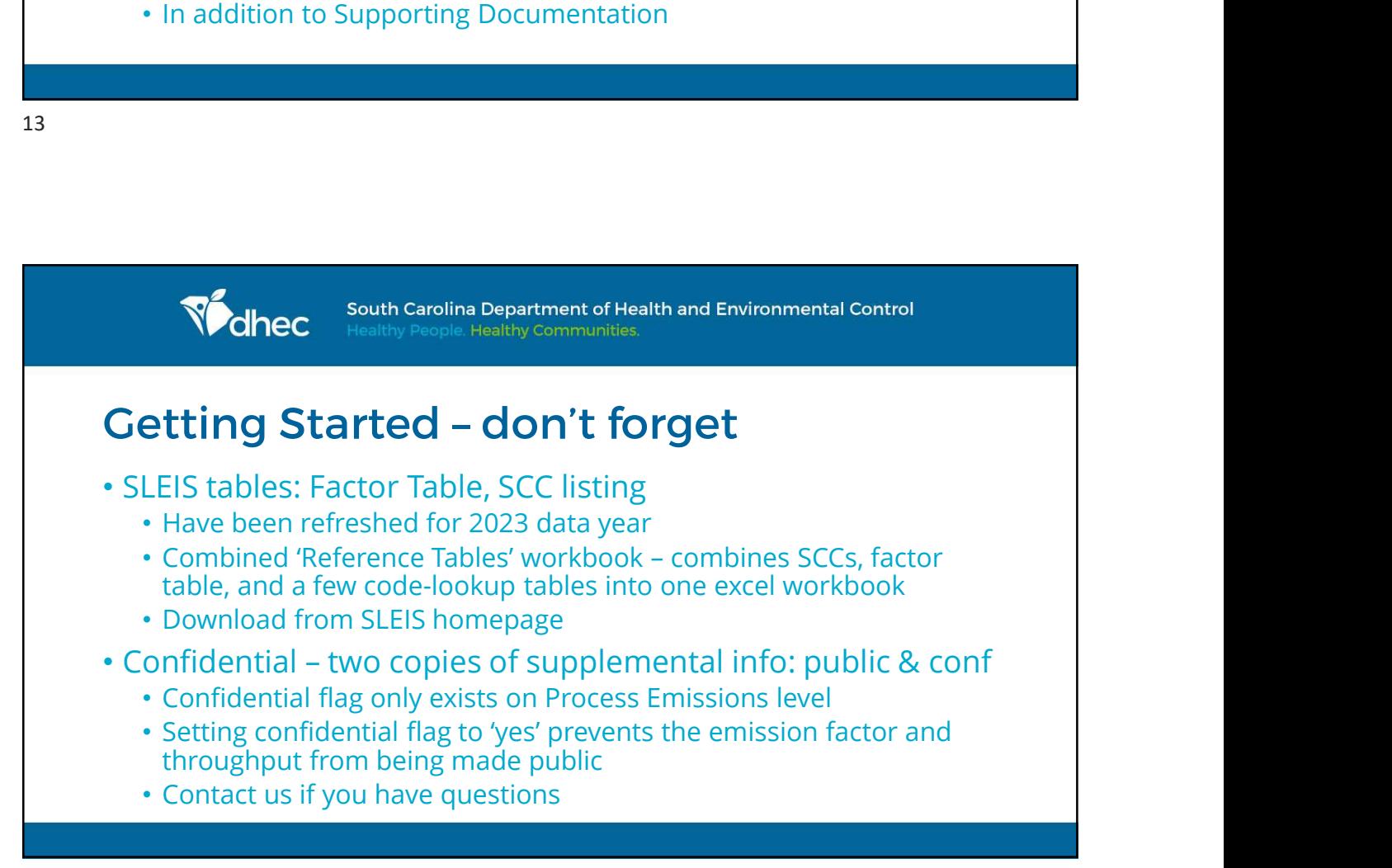

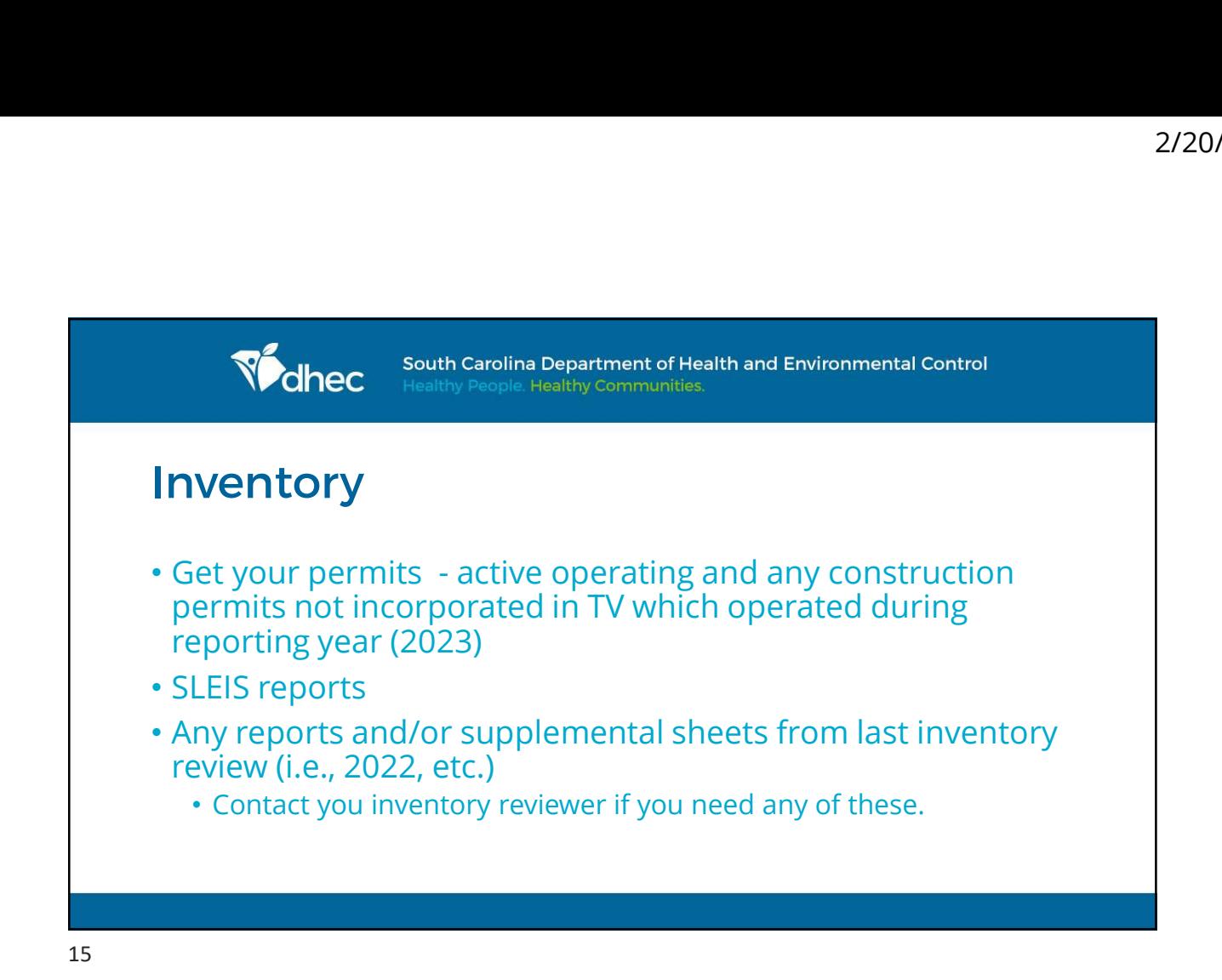

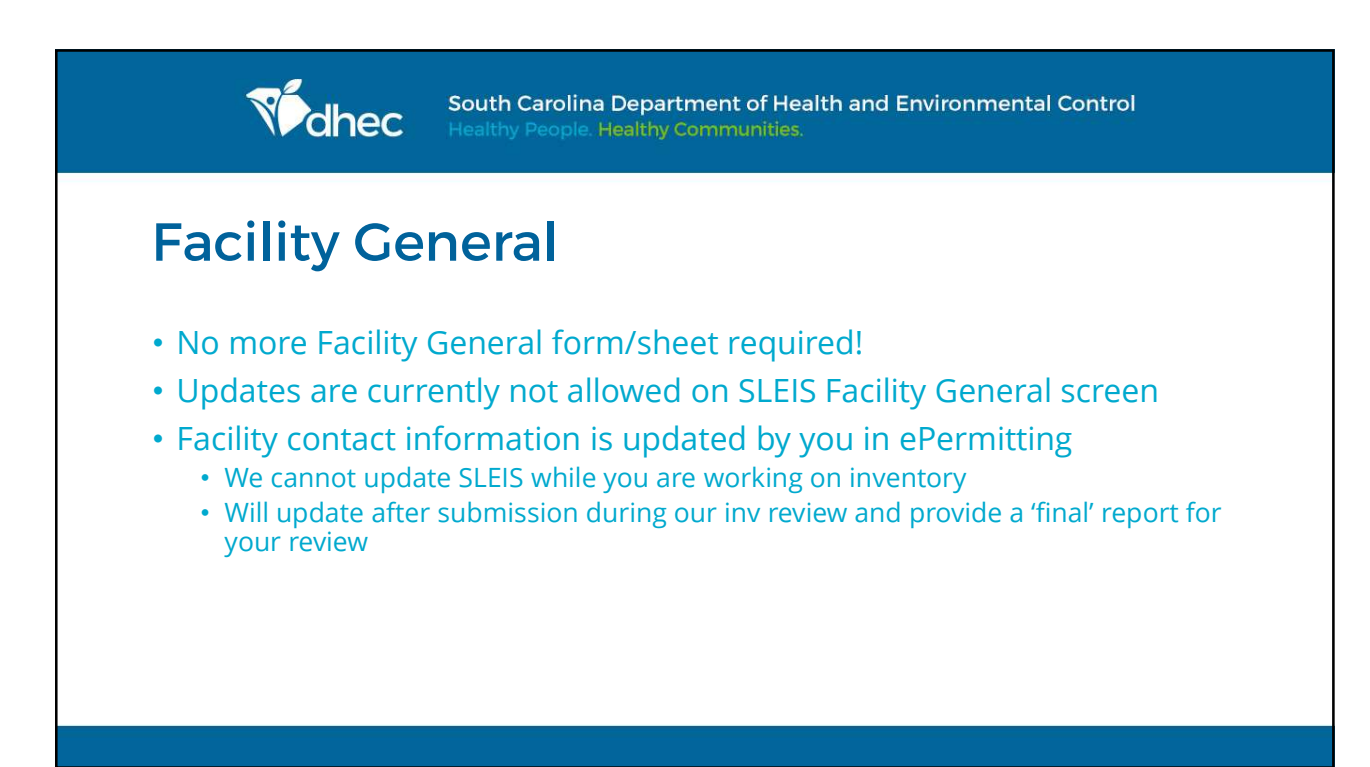

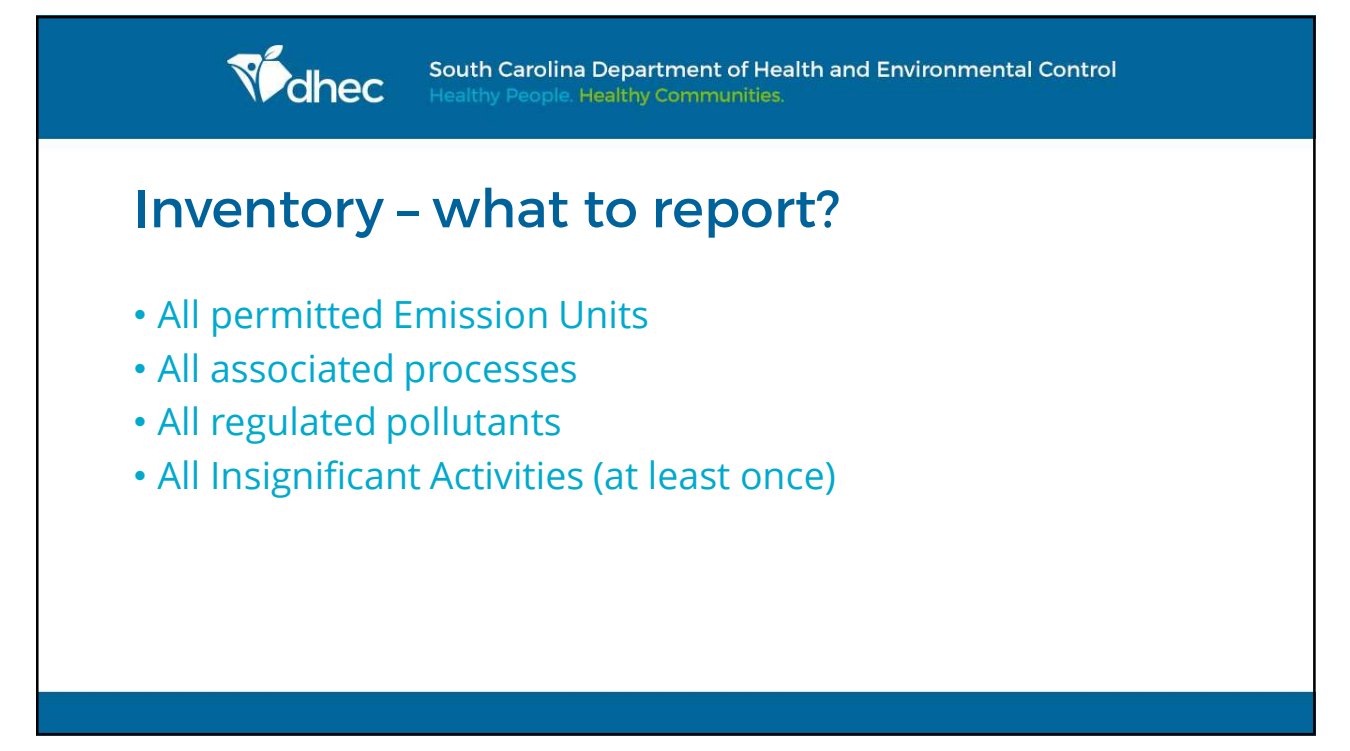

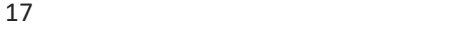

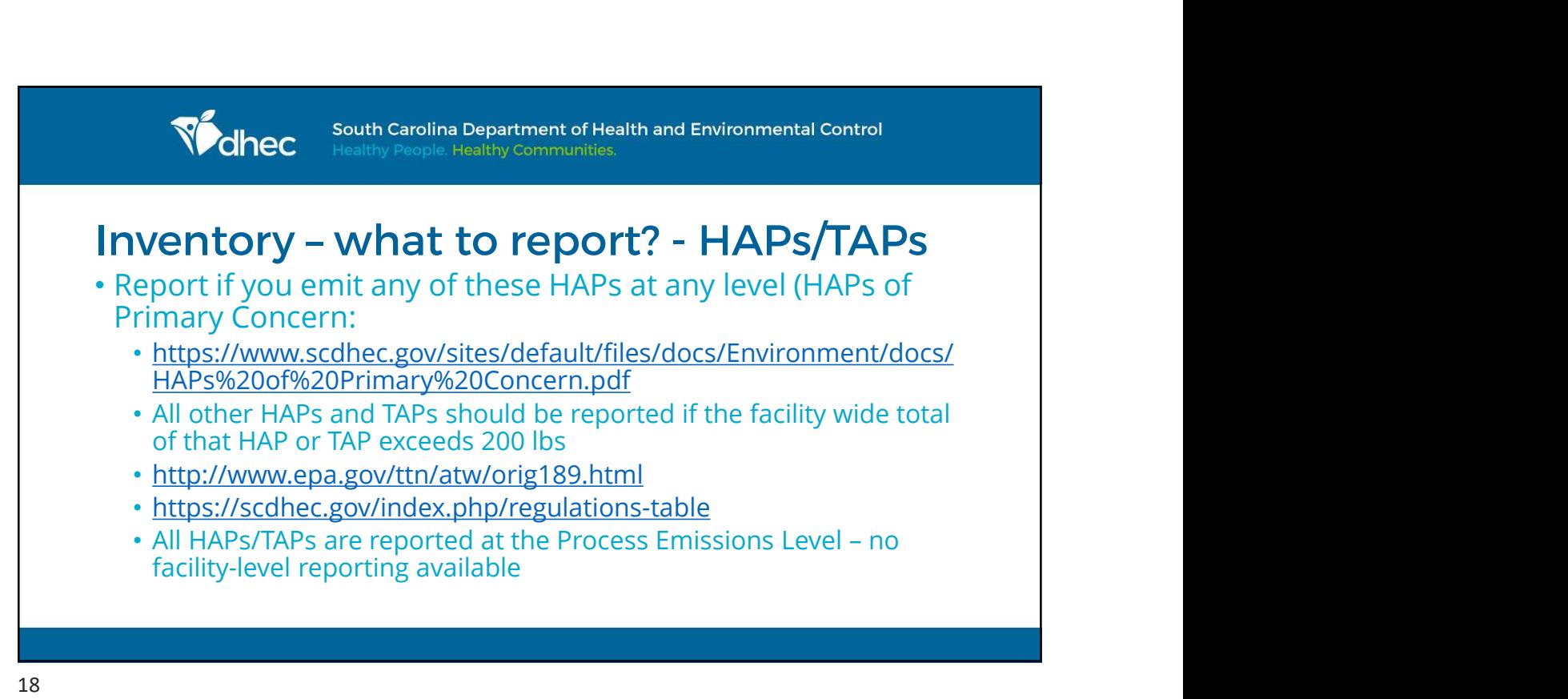

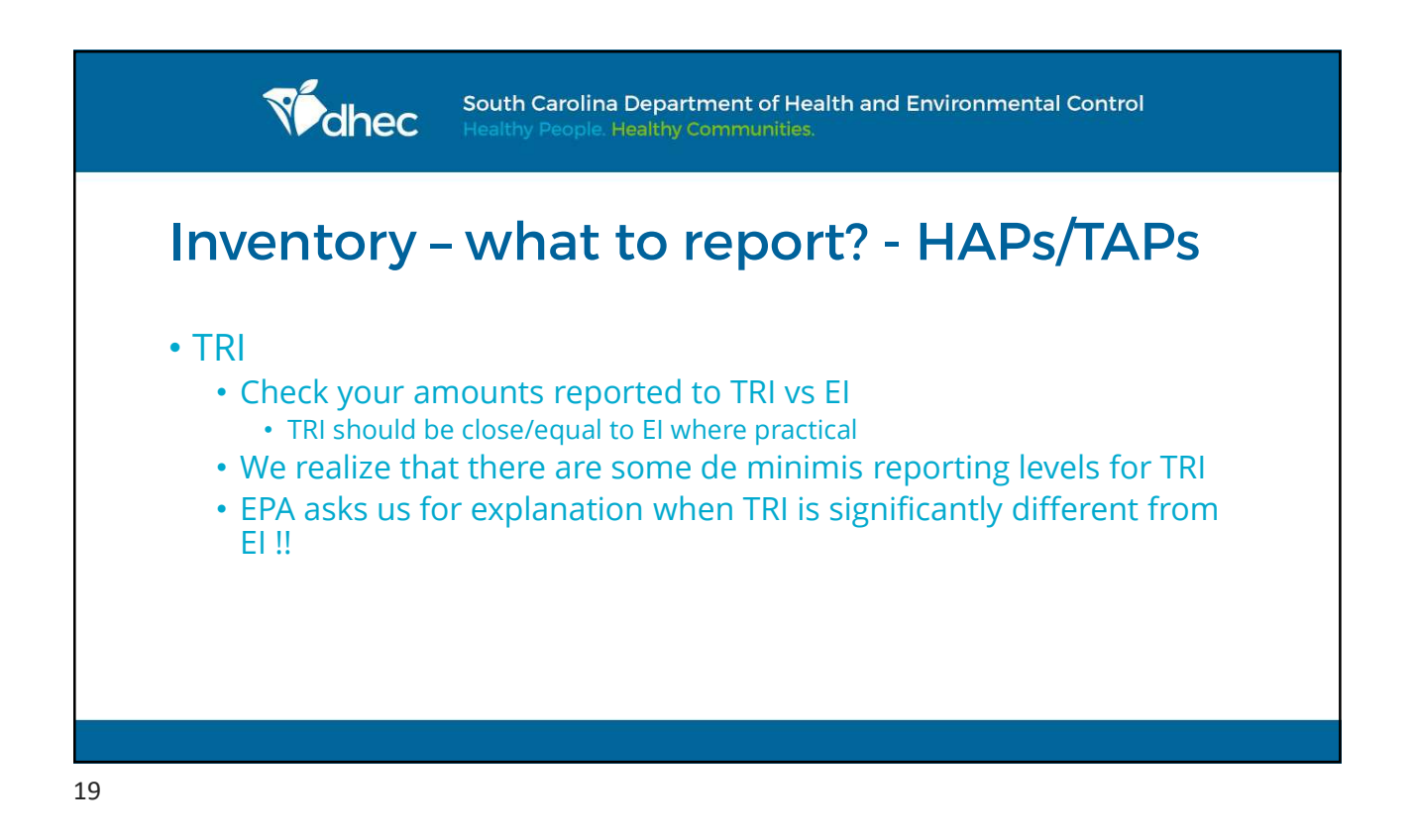

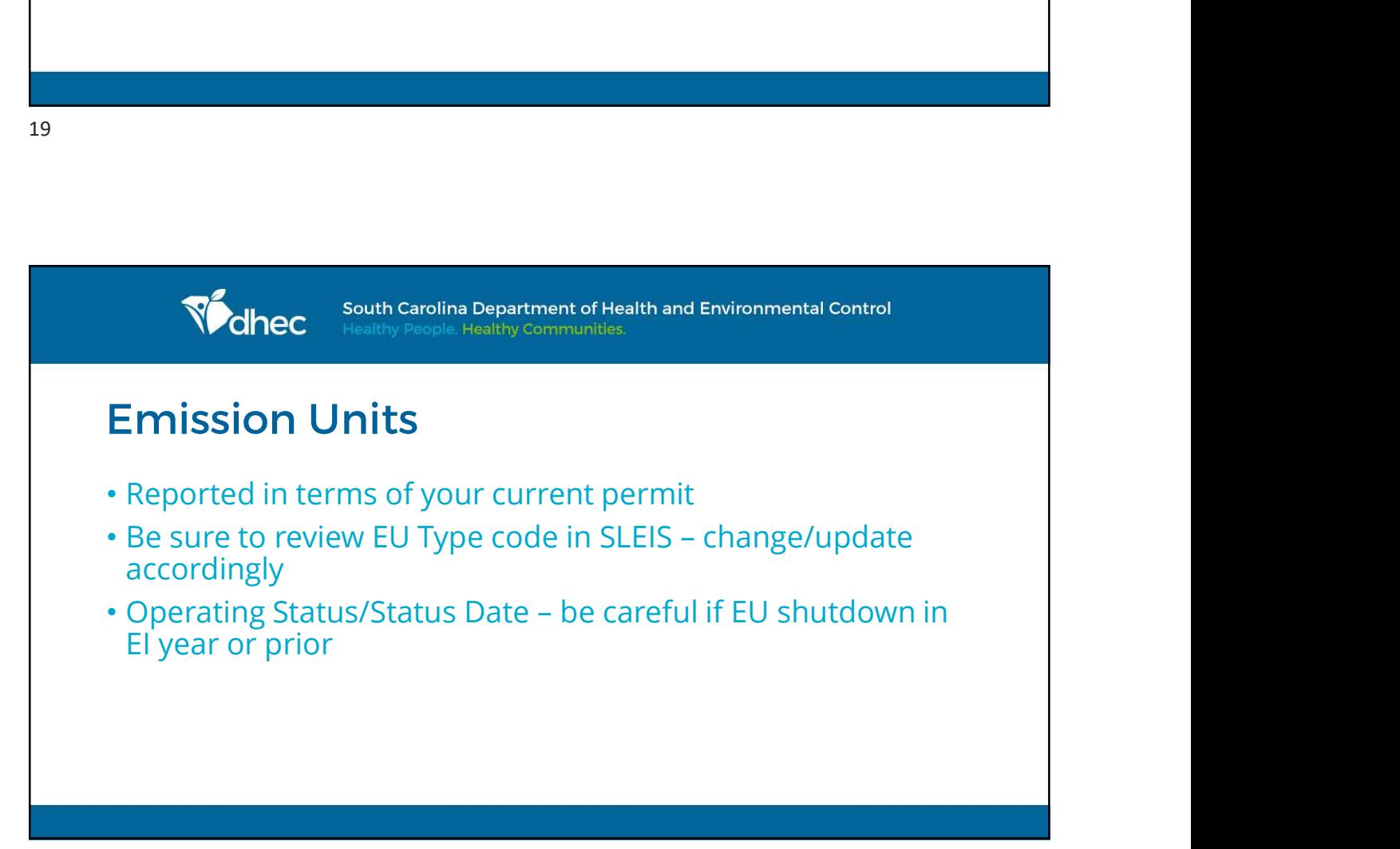

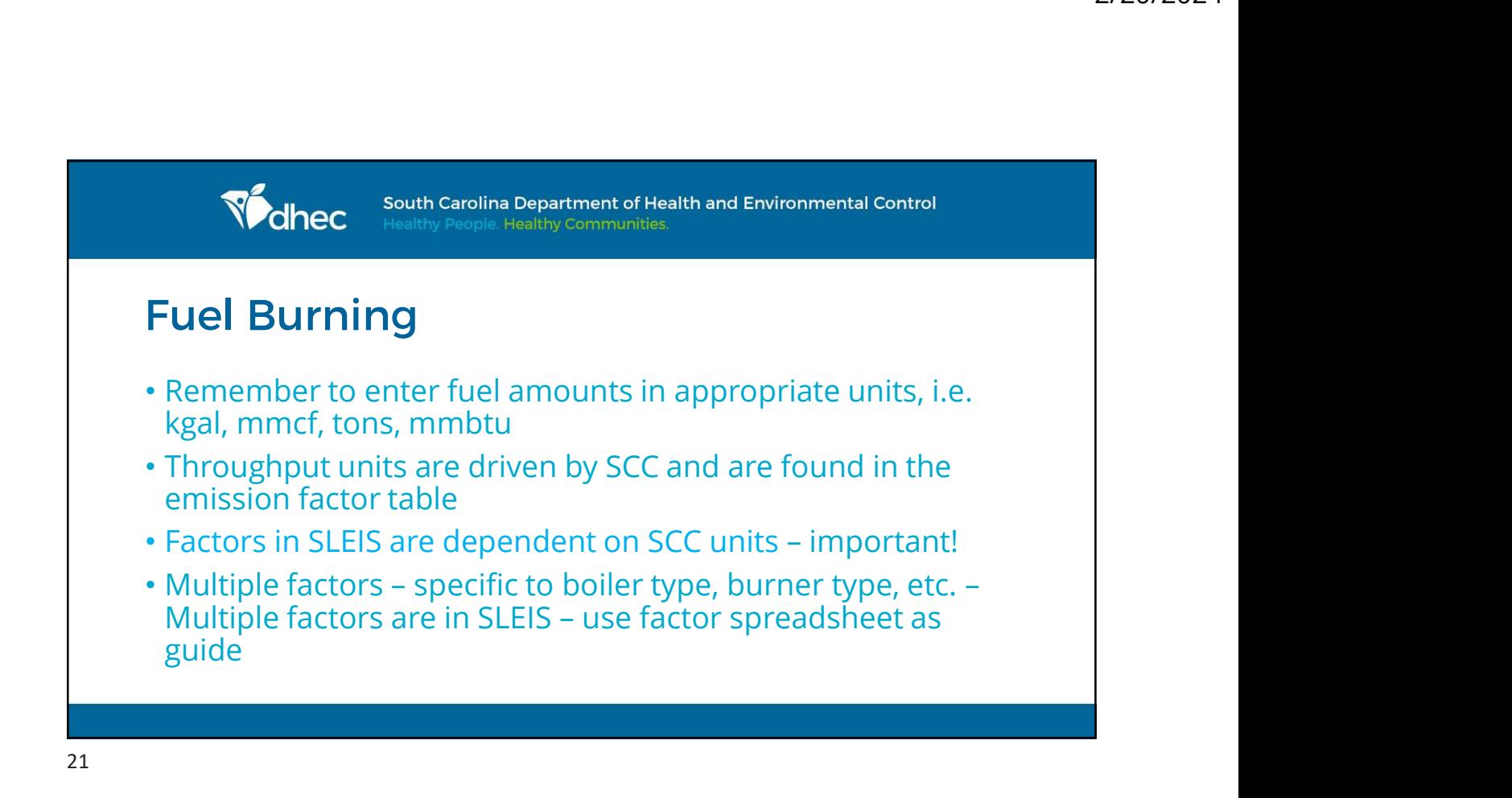

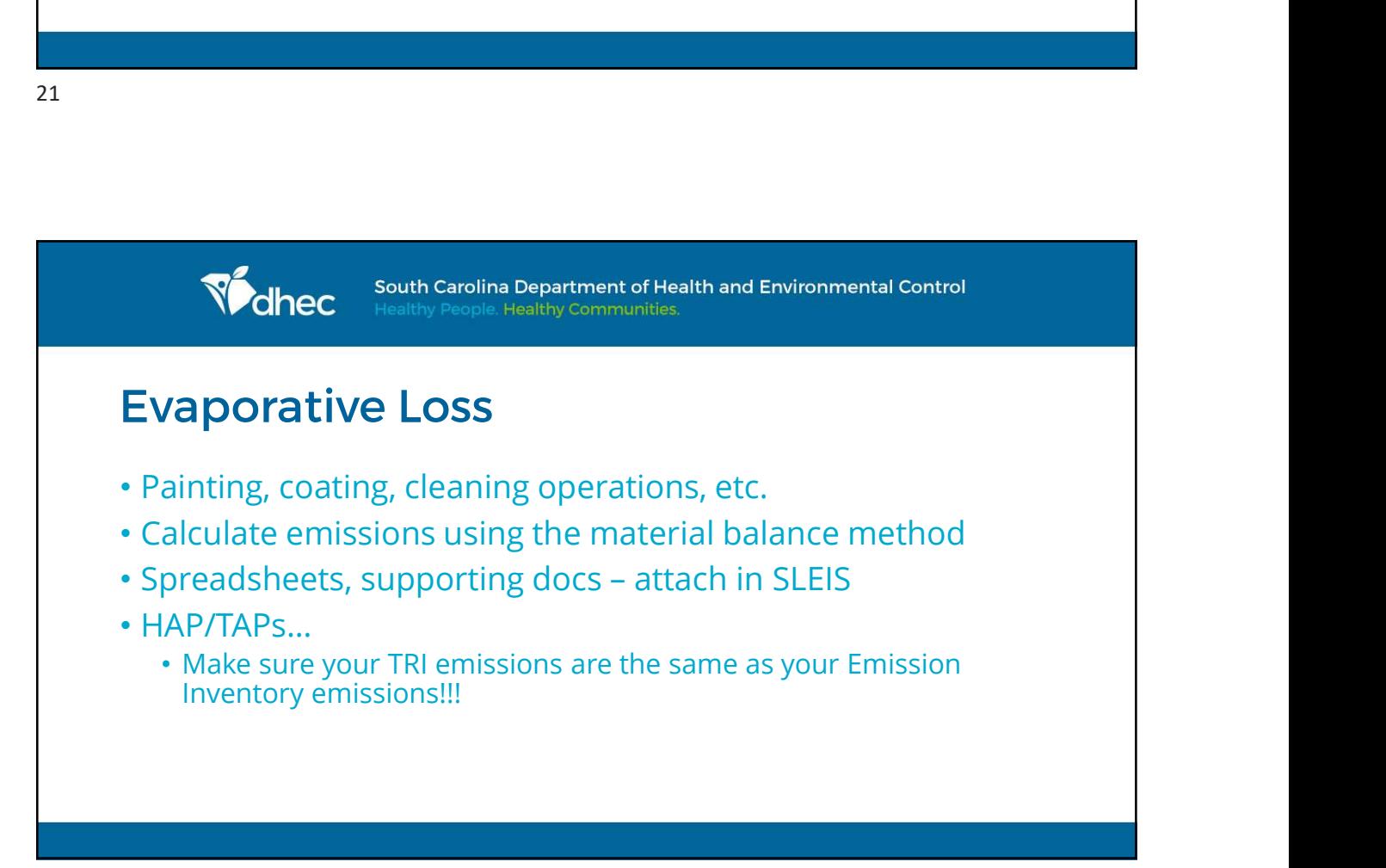

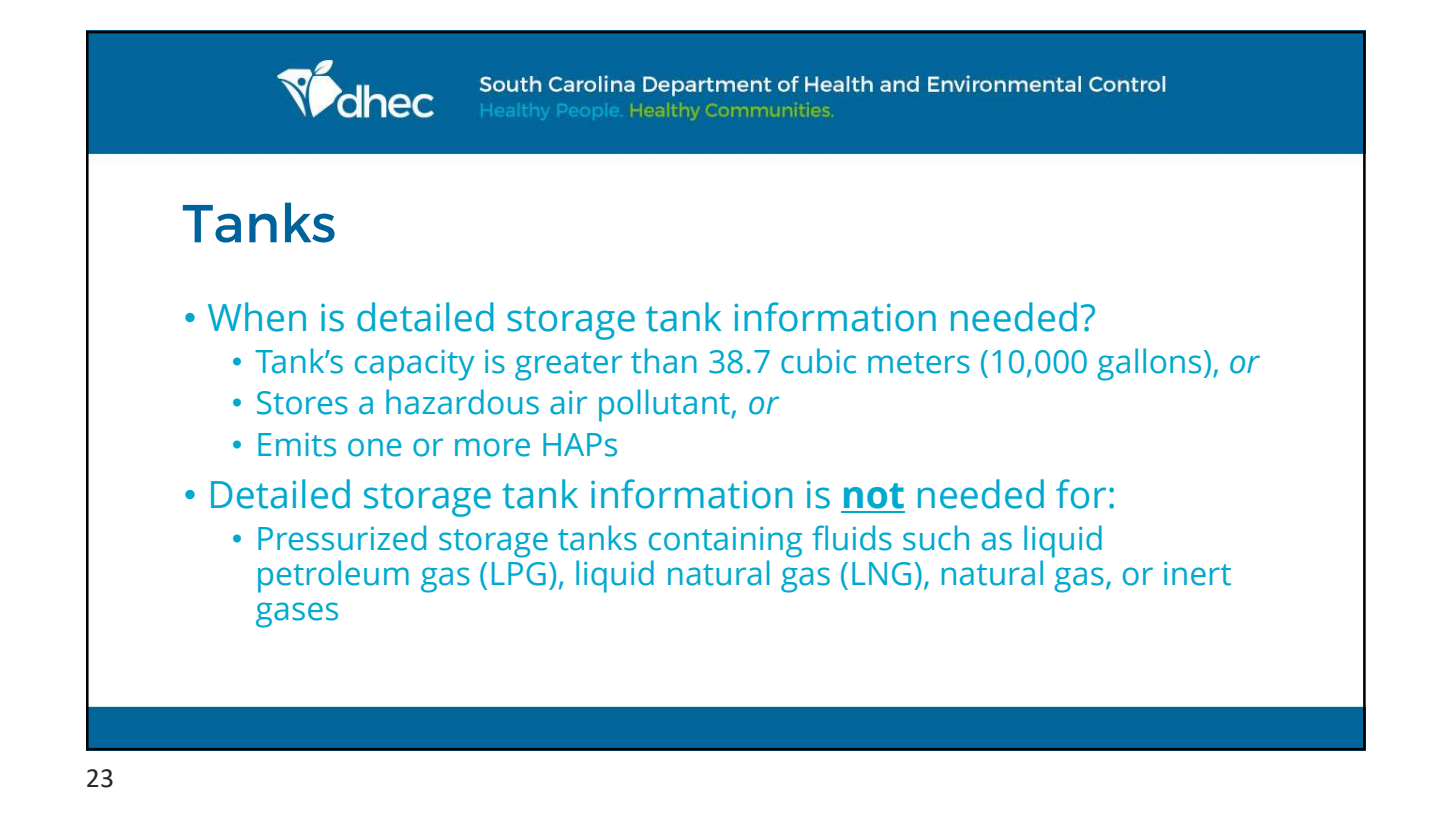

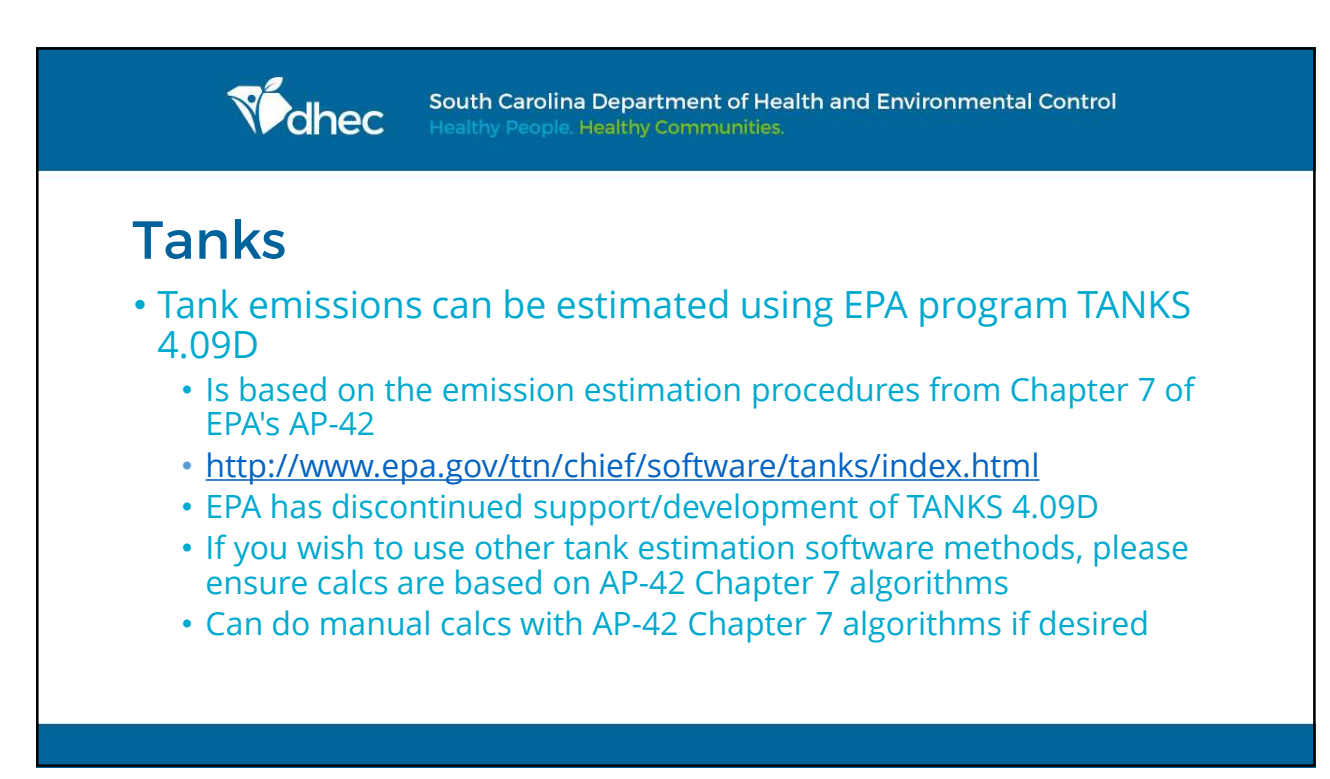

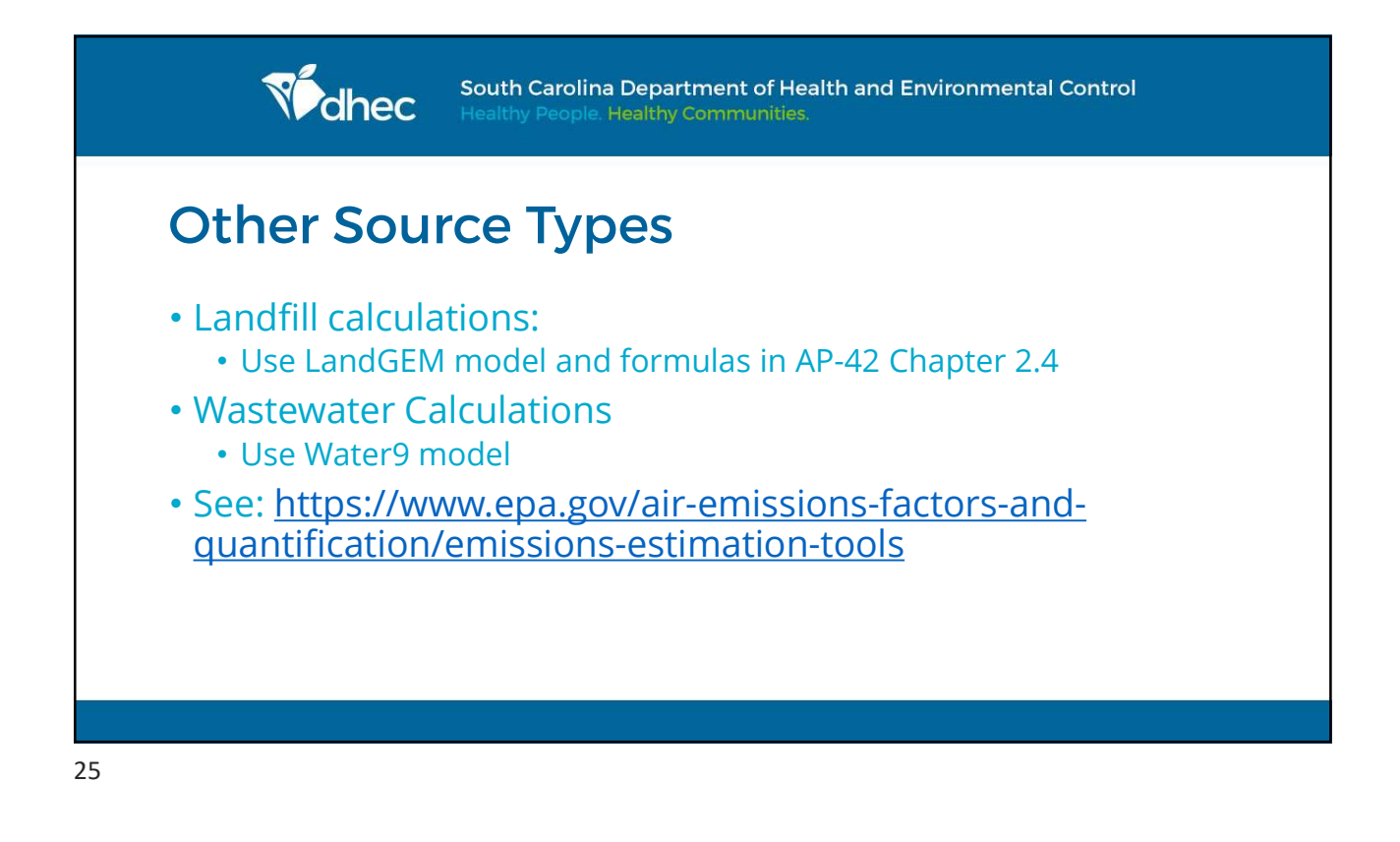

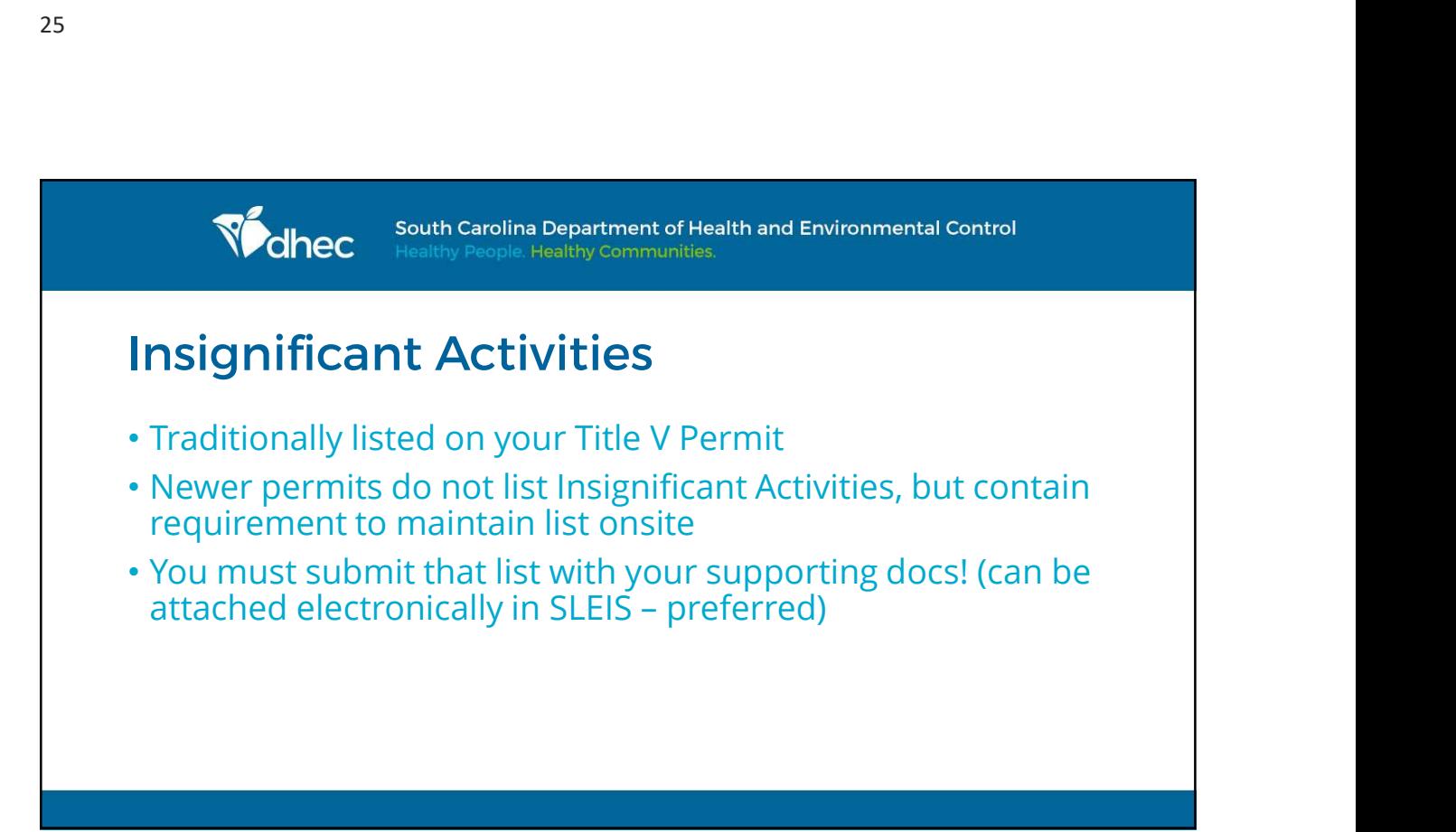

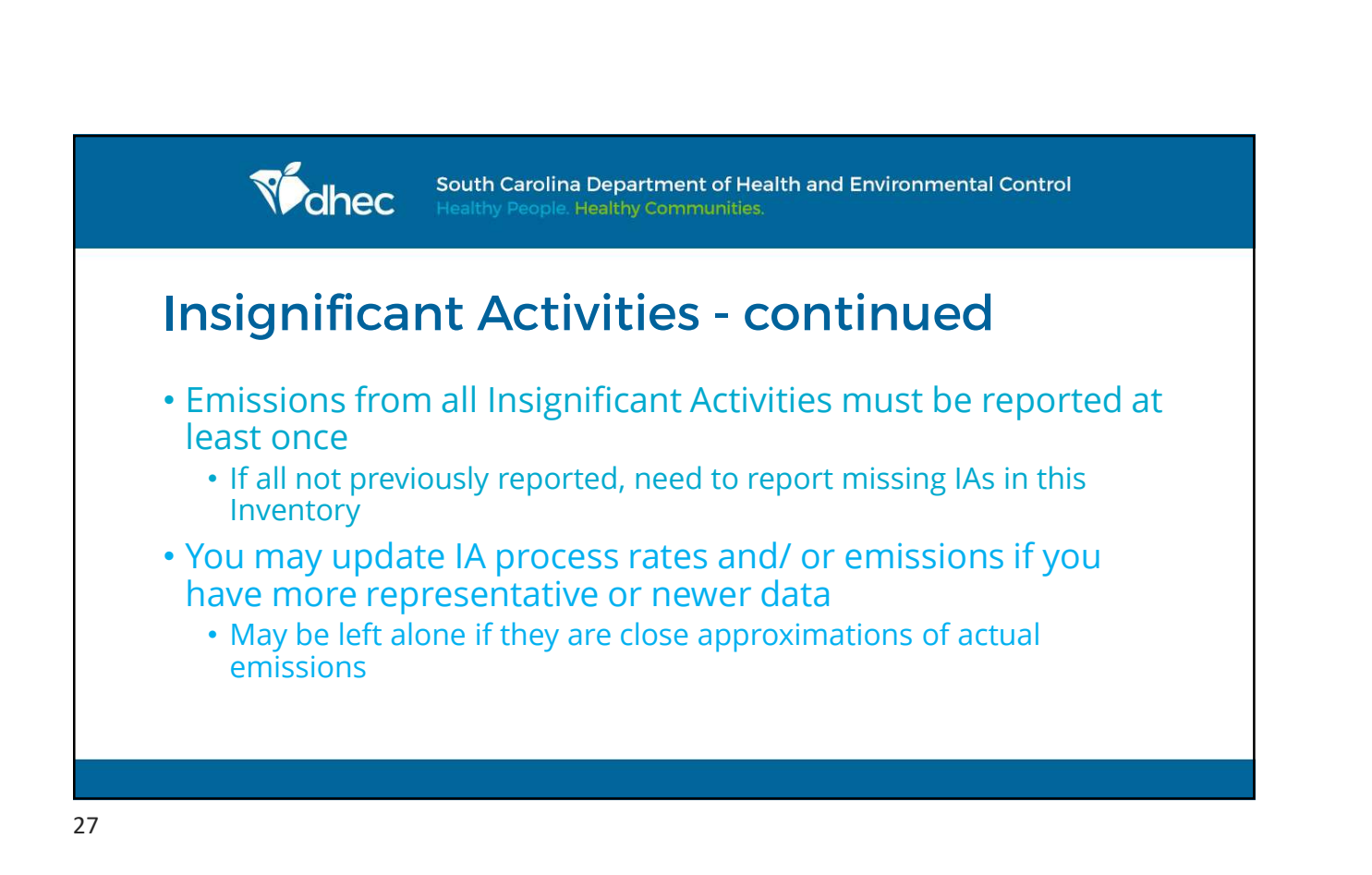

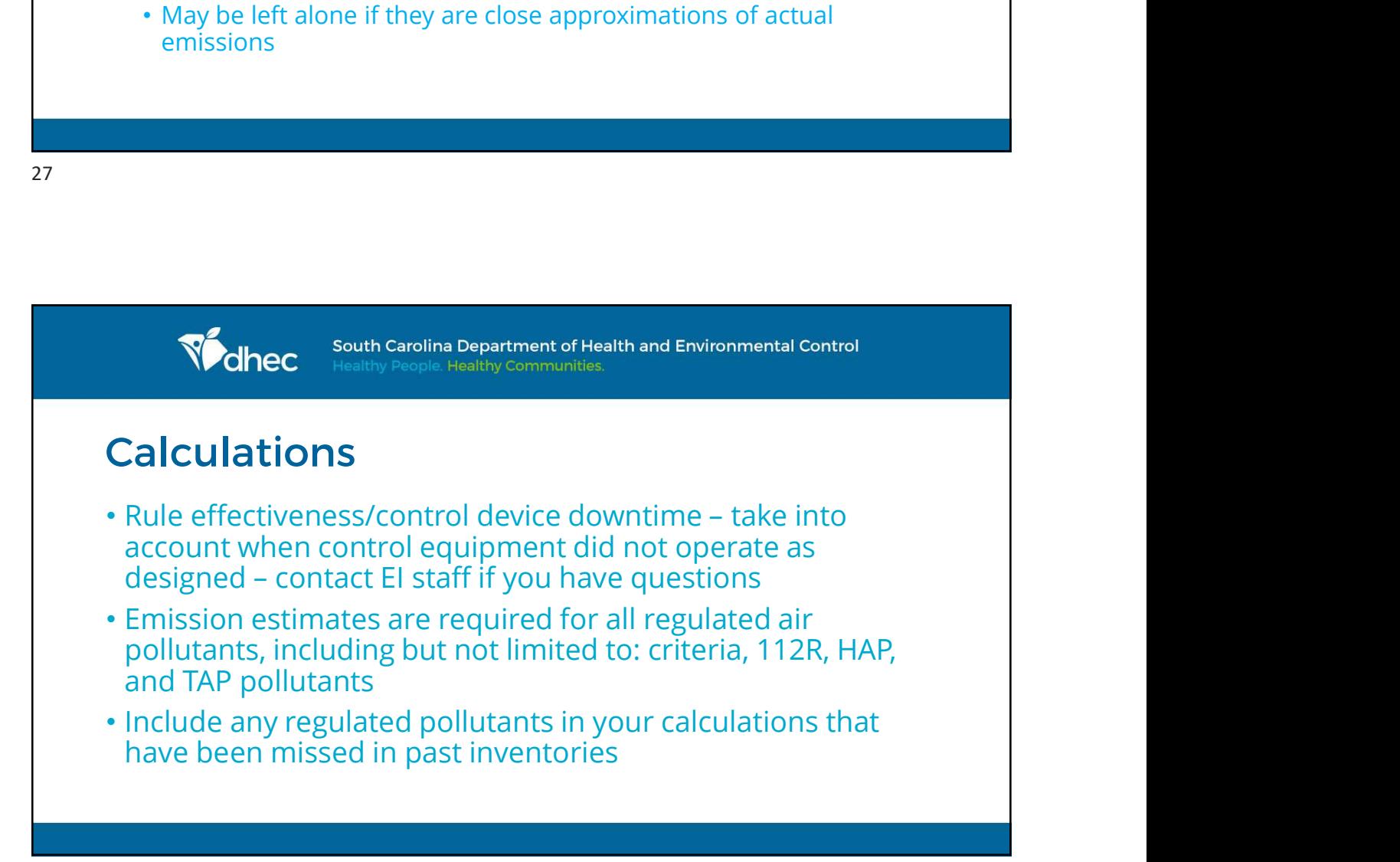

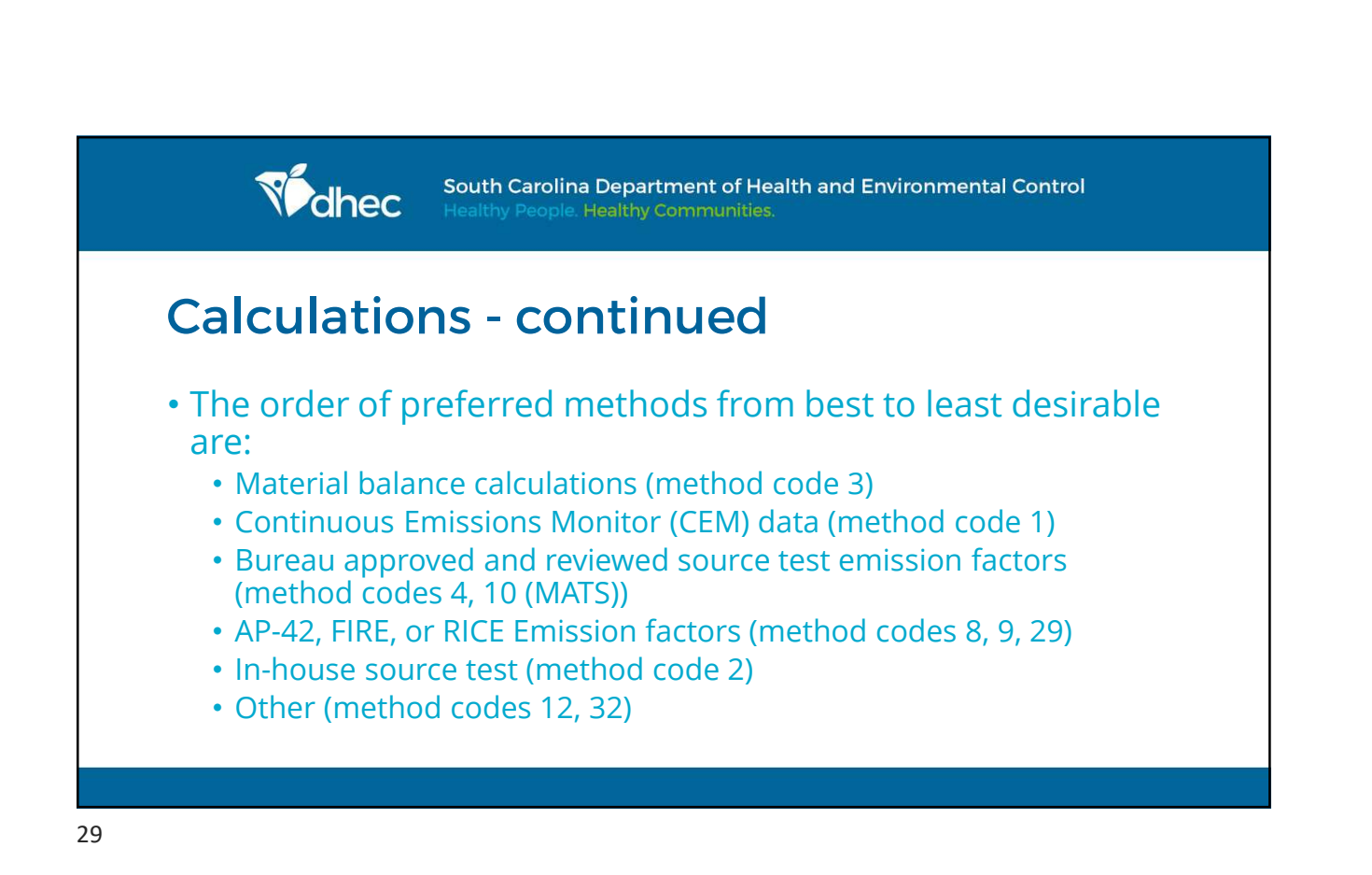

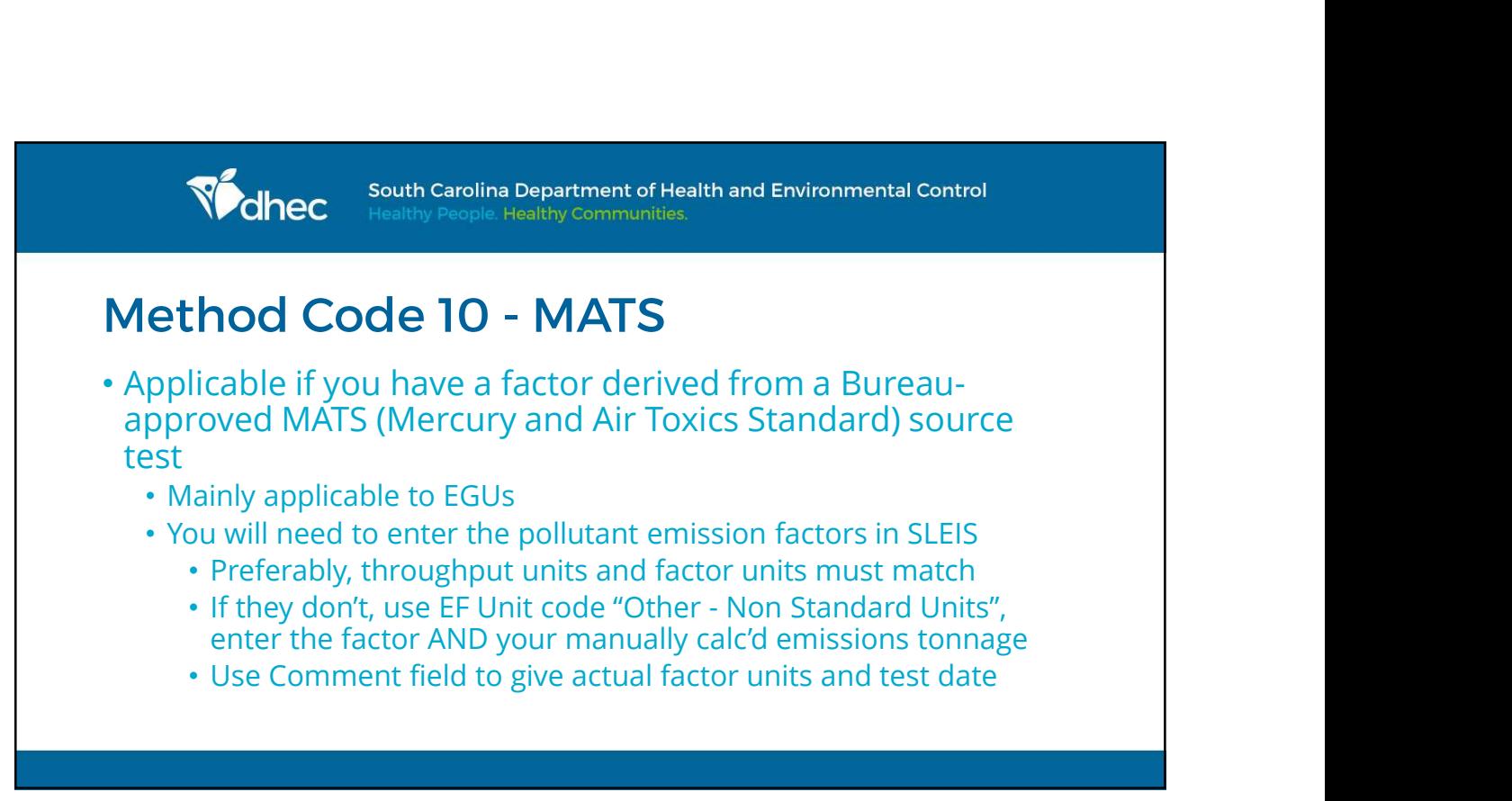

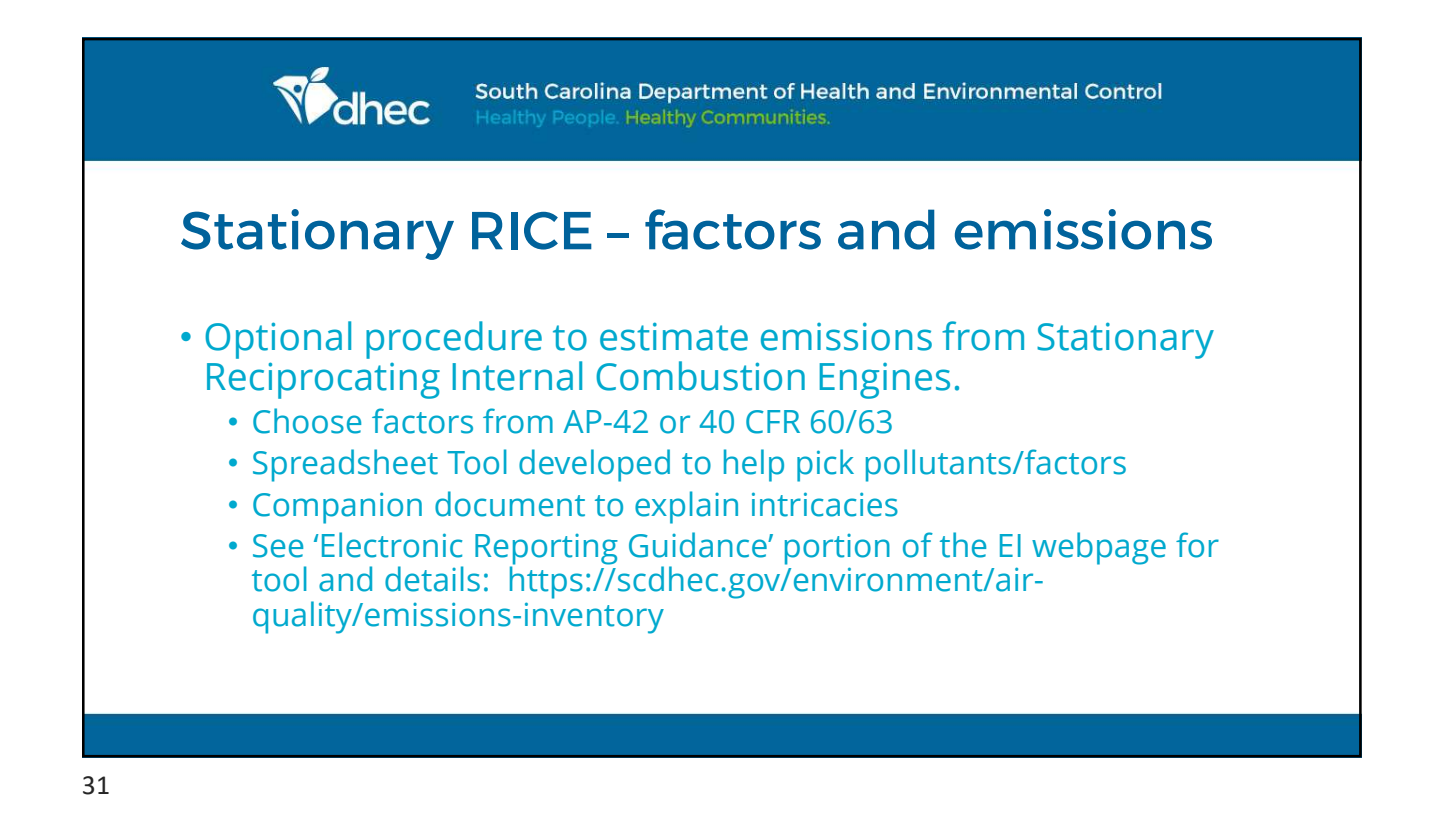

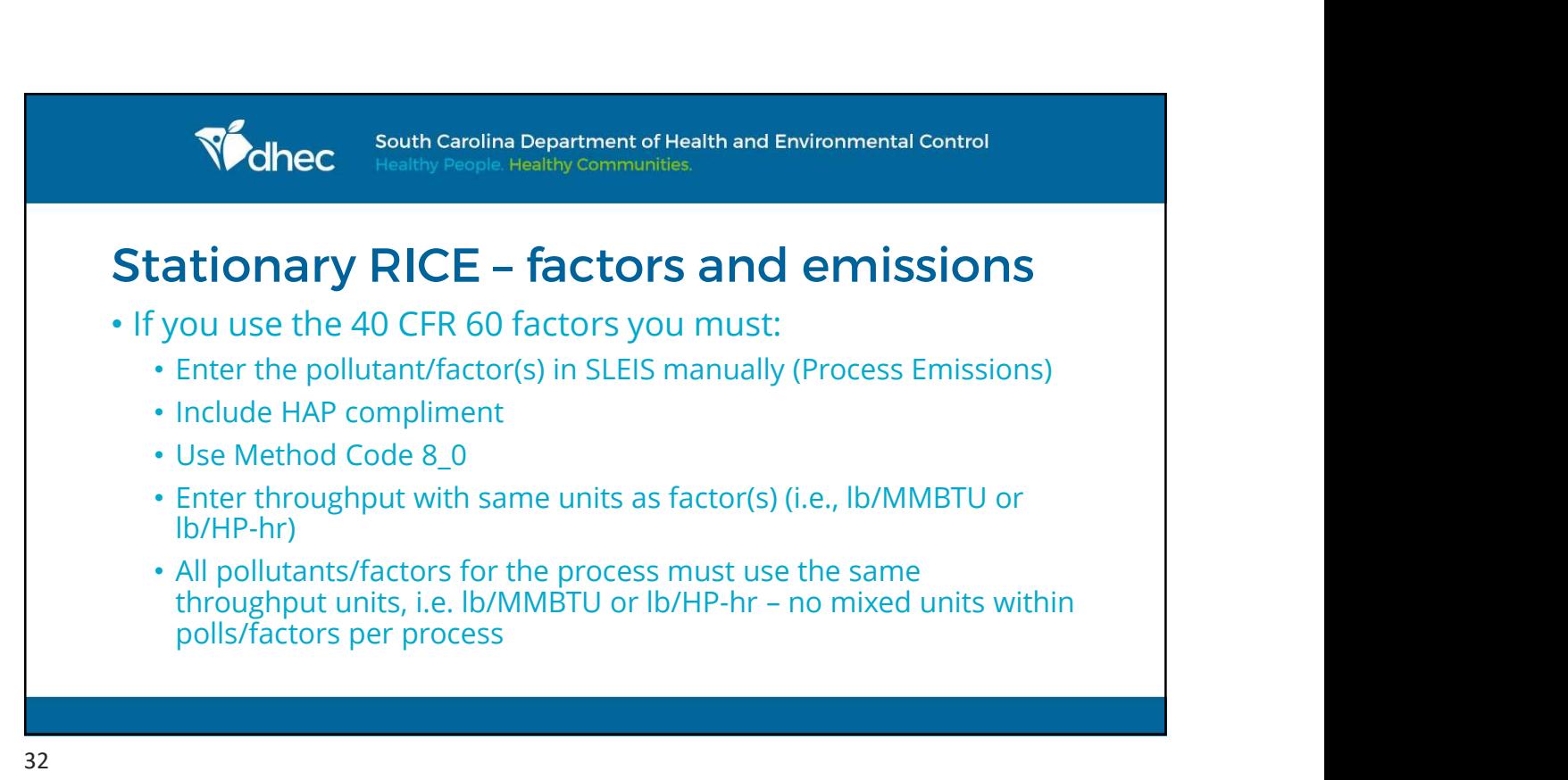

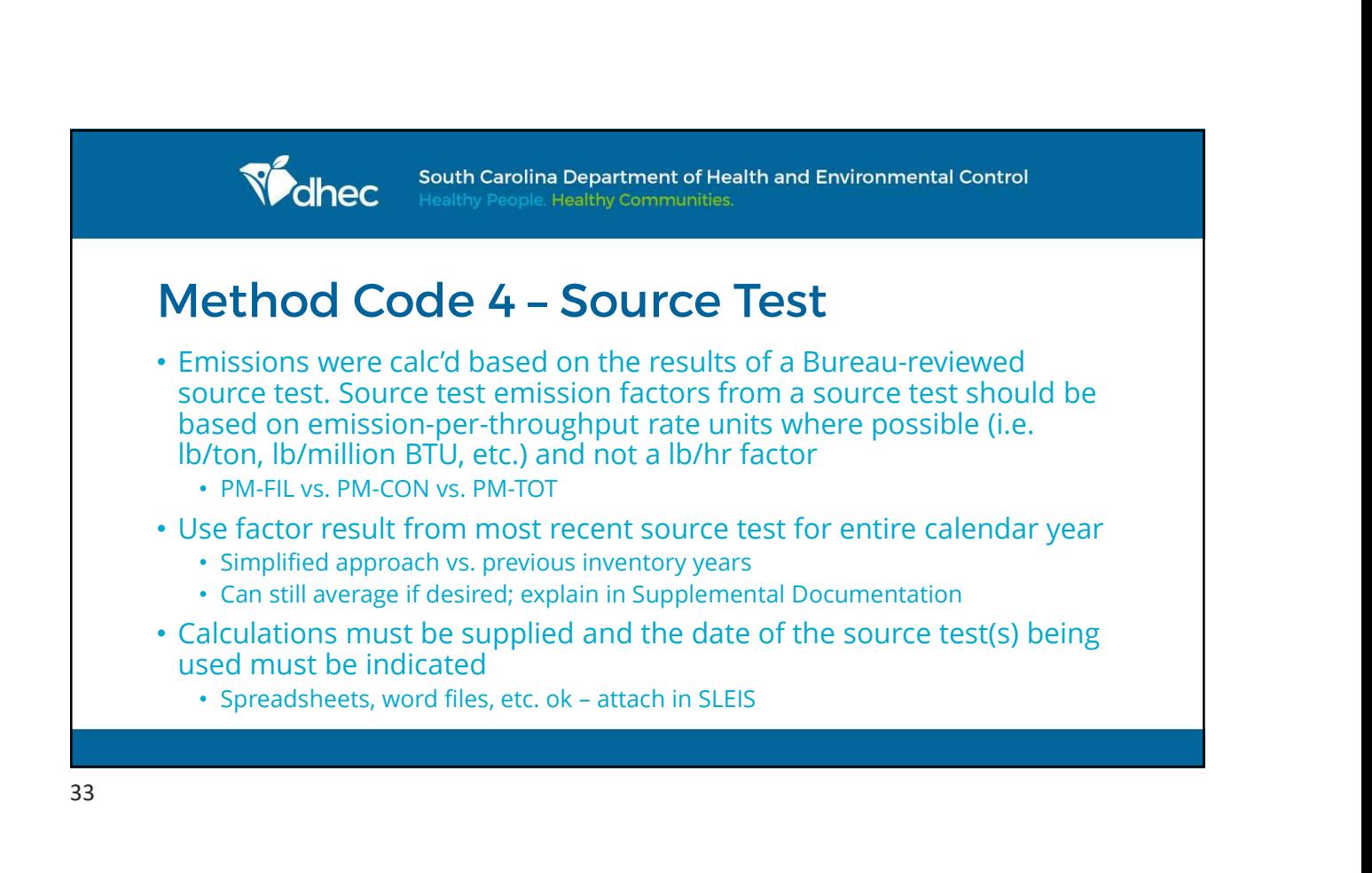

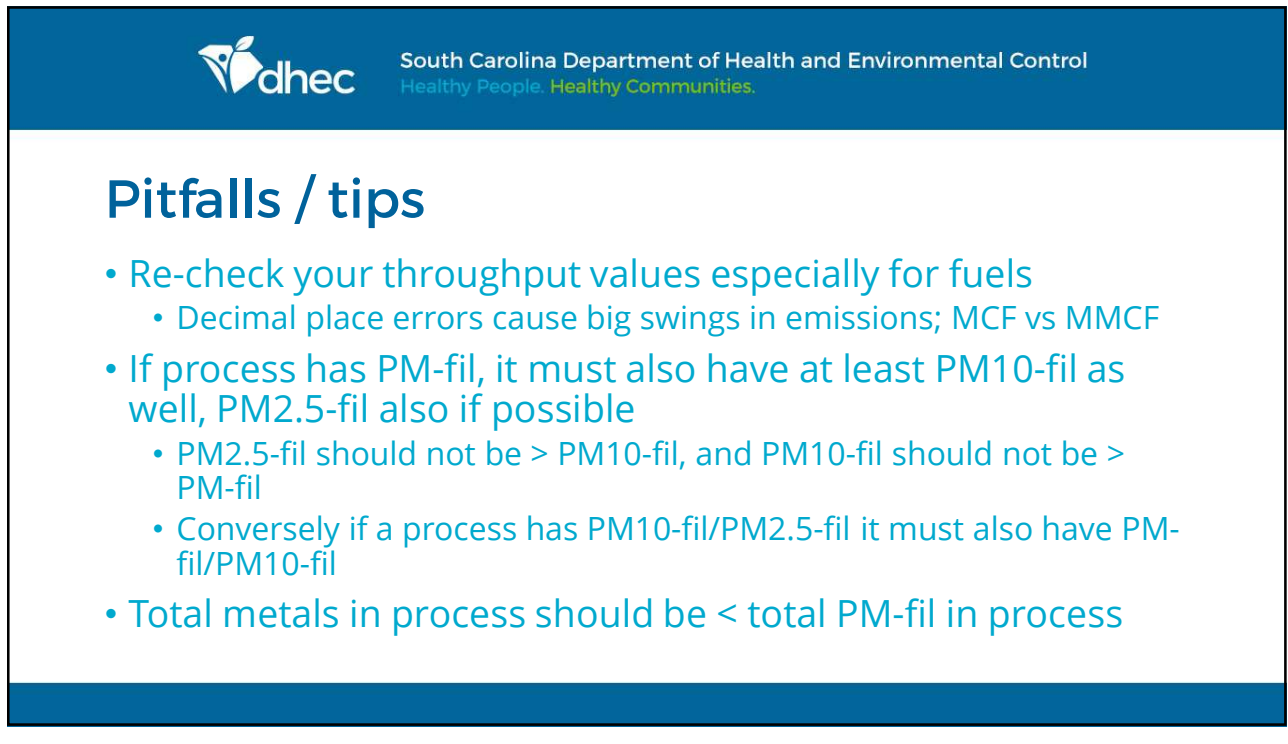

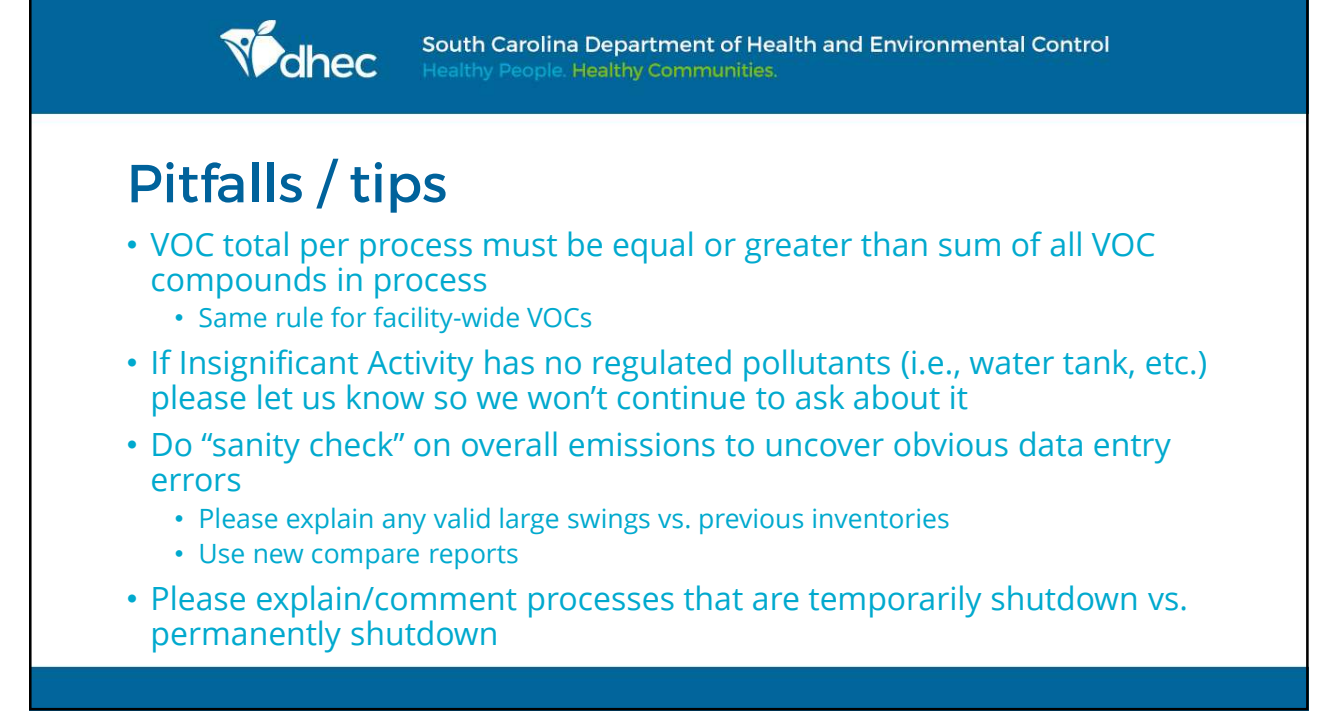

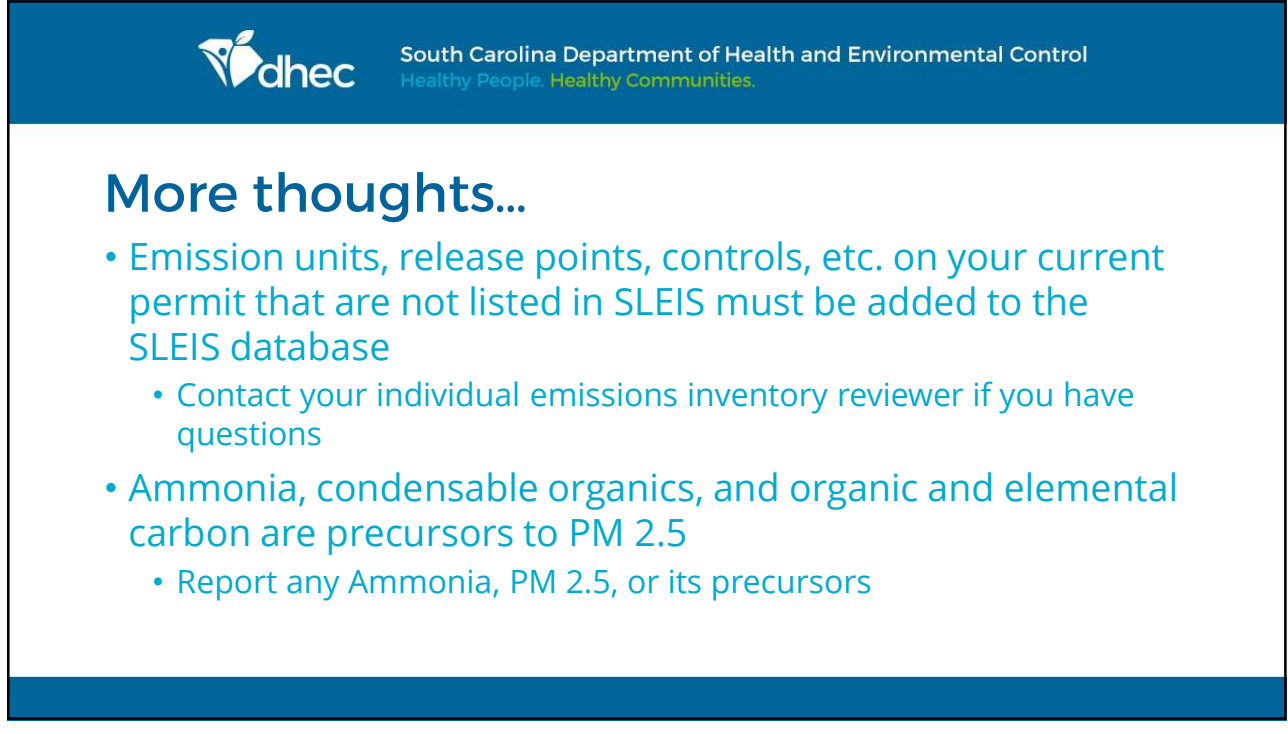

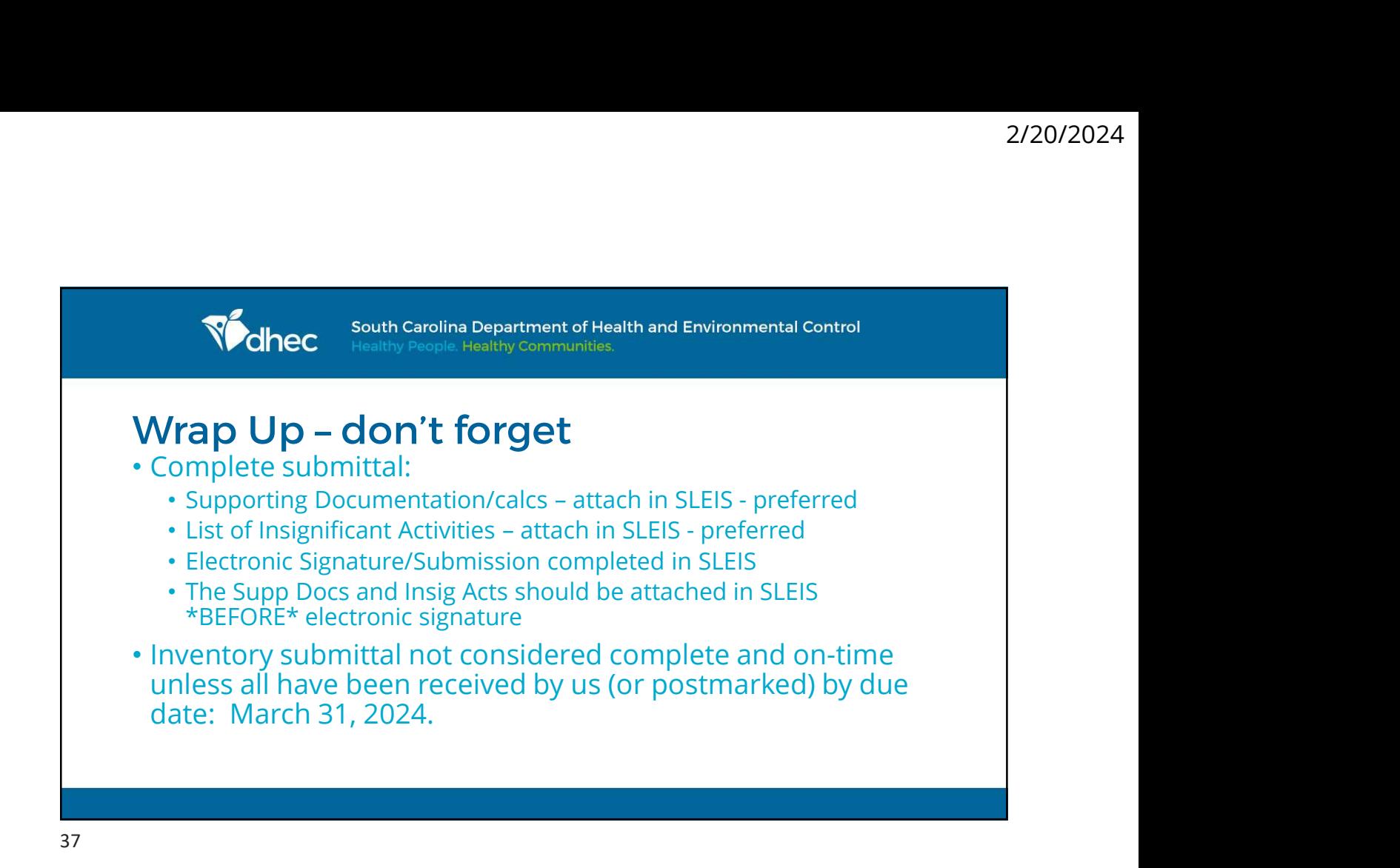

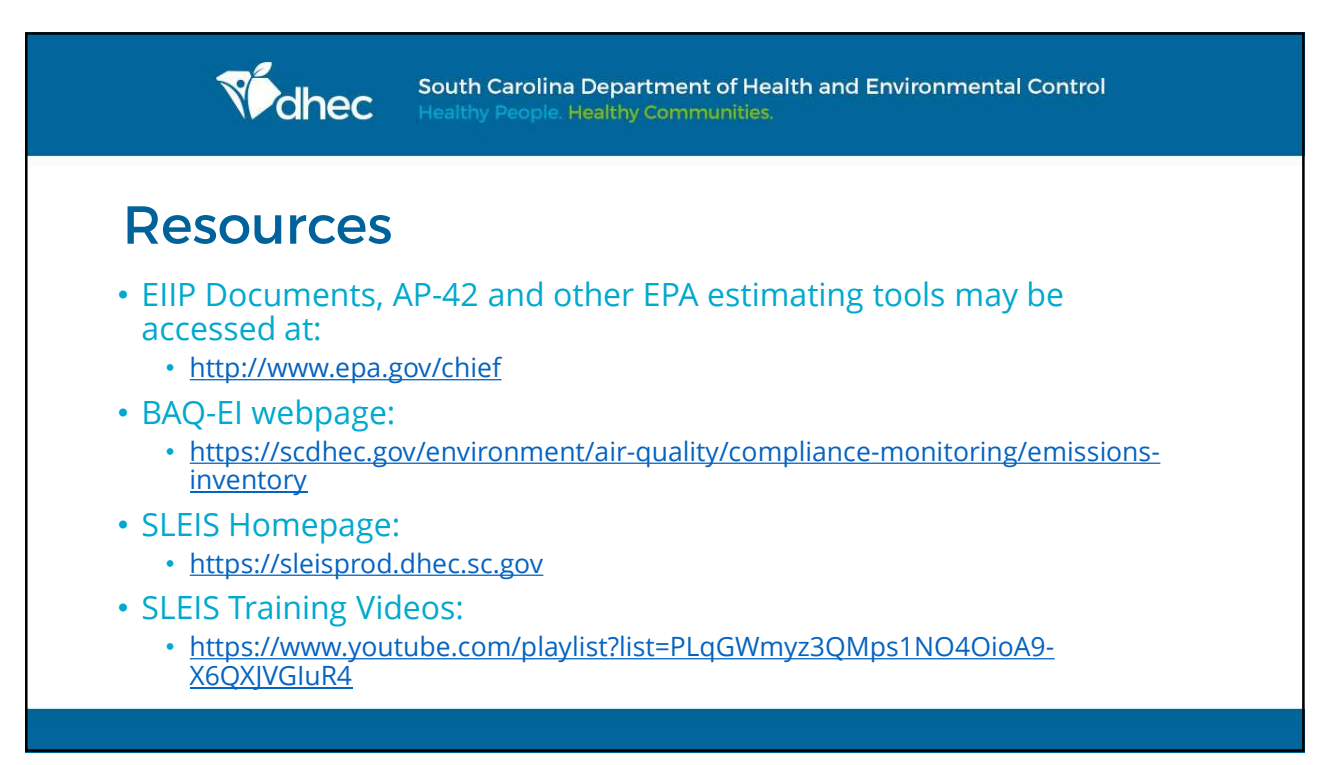

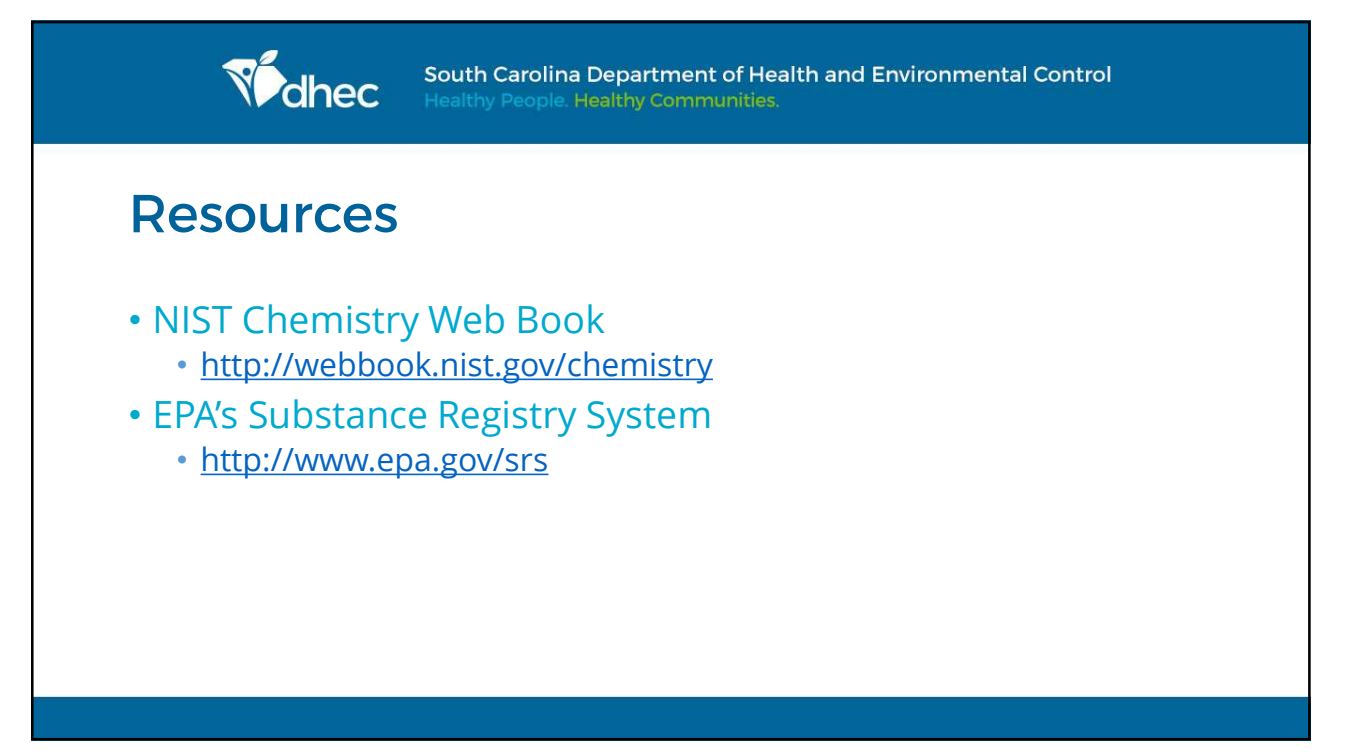

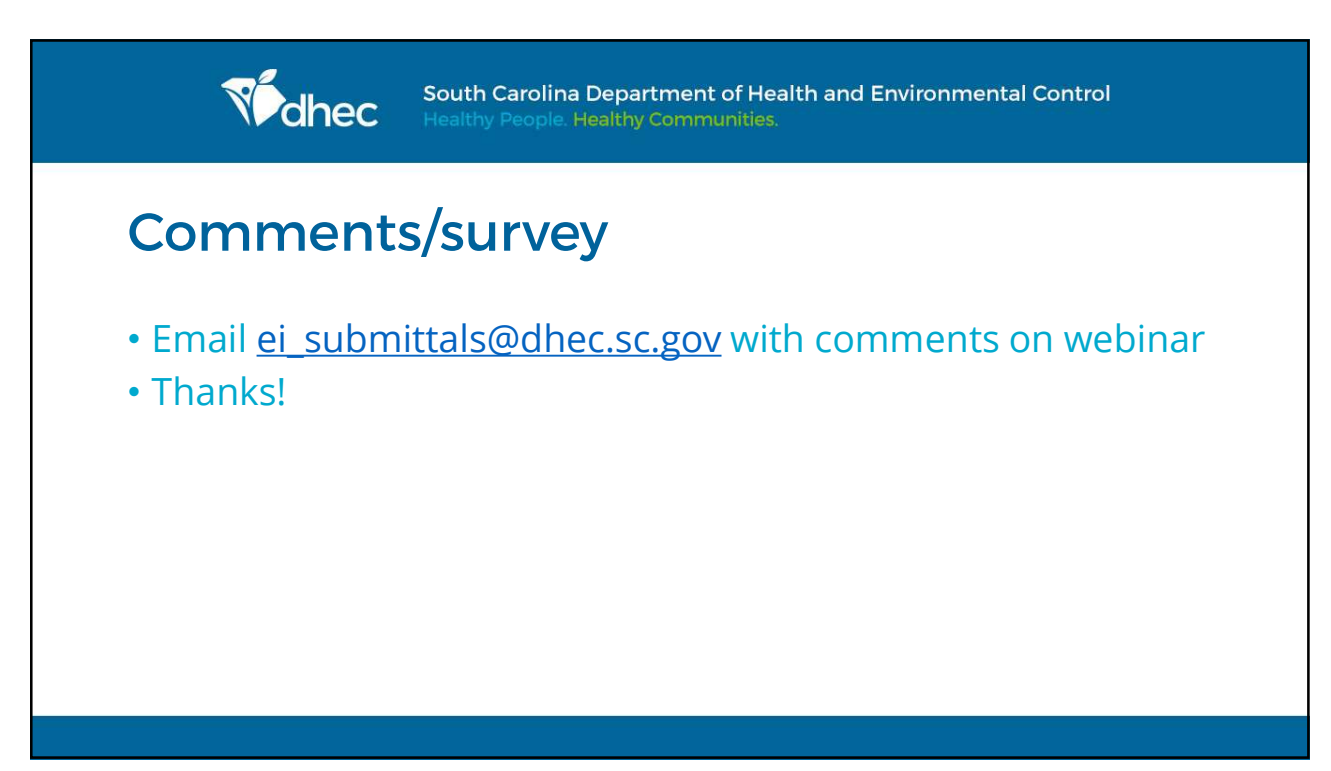

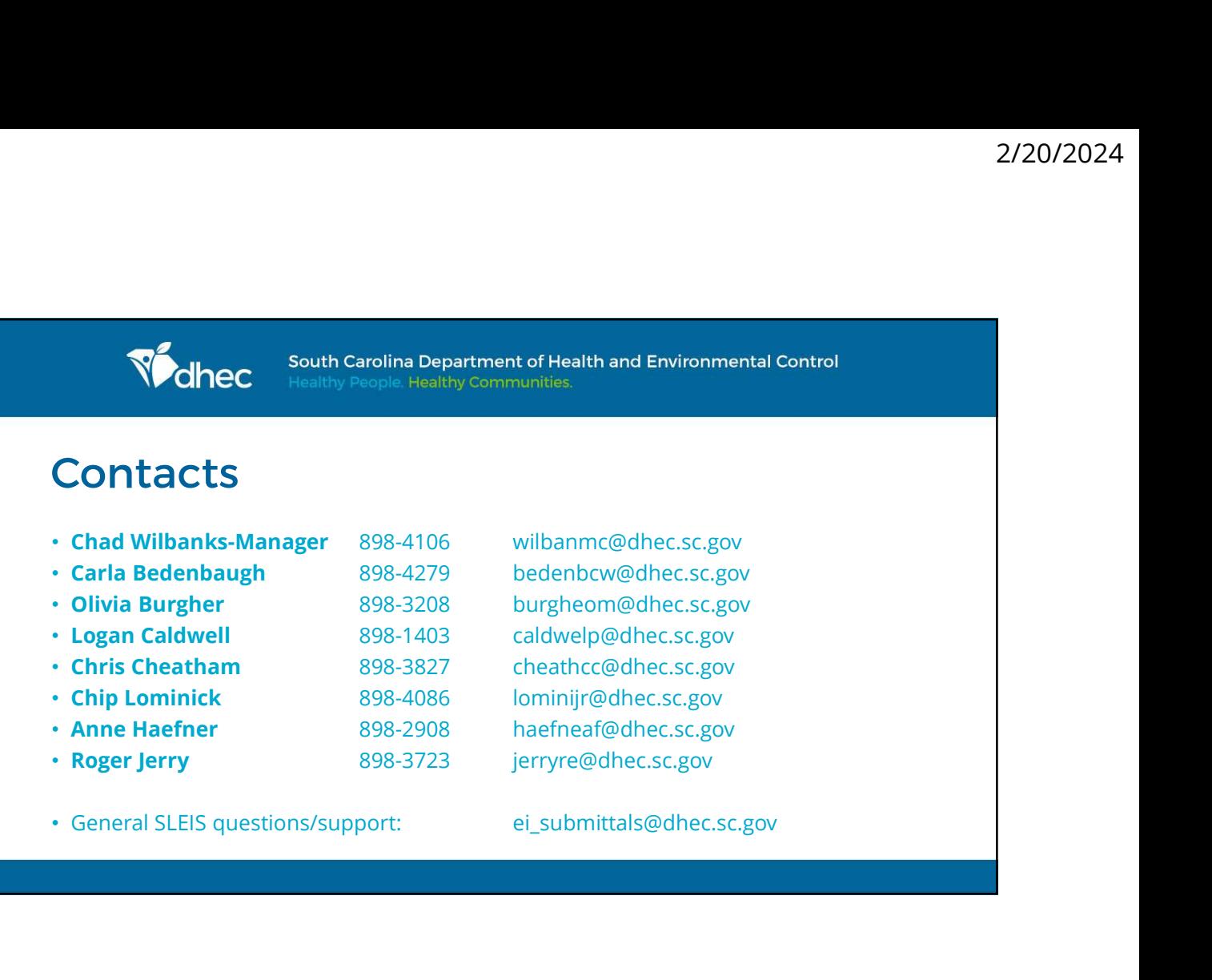

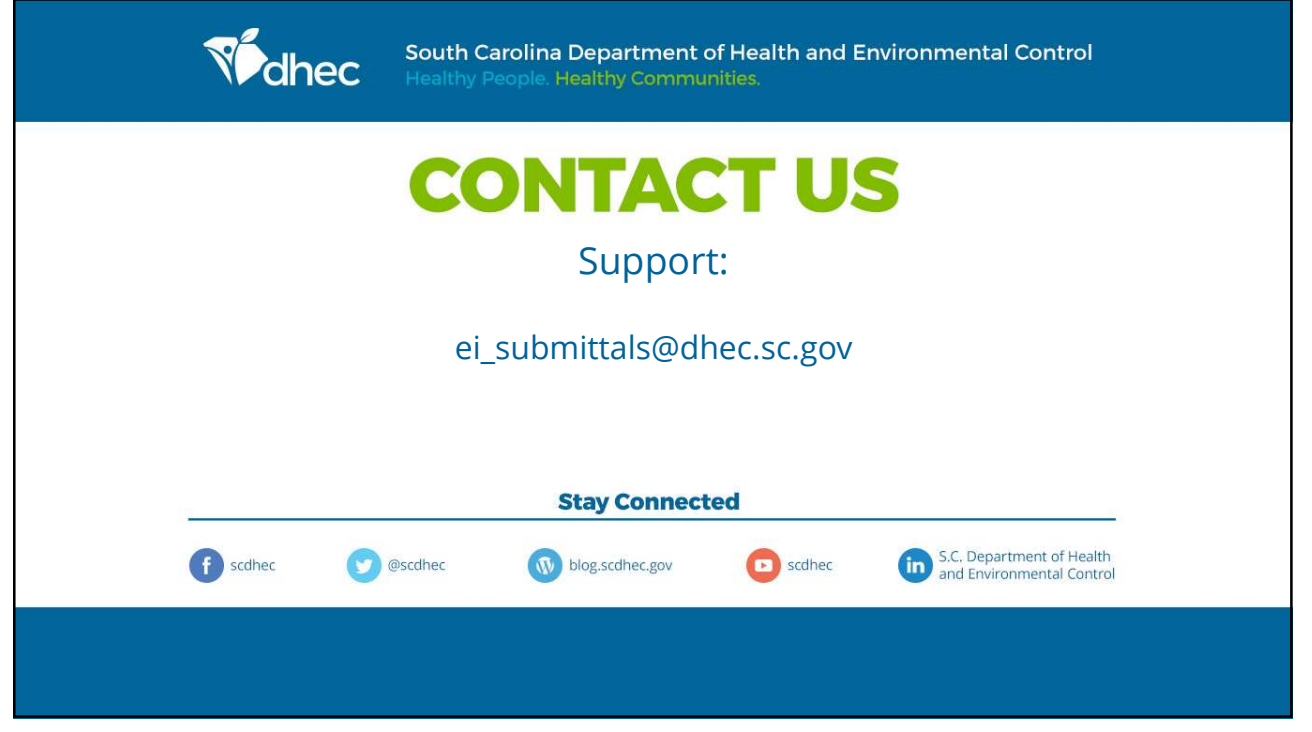